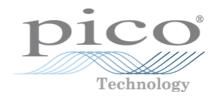

# PicoScope 6000 Series PC Oscilloscopes

Programmer's Guide

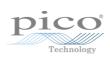

# Contents

| 1 Introduction                                                                    |    |
|-----------------------------------------------------------------------------------|----|
| 1 Welcome                                                                         |    |
| 2 Software licence conditions                                                     |    |
|                                                                                   |    |
|                                                                                   |    |
| 4 Company details                                                                 |    |
| 2 Product information                                                             |    |
| 1 System requirements                                                             |    |
| 2 Installation instructions                                                       |    |
| 3 Programming with the PicoScope 6000 Series                                      |    |
| 1 Driver                                                                          |    |
| 2 System requirements                                                             | 6  |
|                                                                                   |    |
|                                                                                   |    |
| 4 Triggering                                                                      |    |
| 5 Sampling modes                                                                  |    |
| 1 Block mode                                                                      |    |
| 2 Rapid block mode ·····                                                          | 10 |
| 3 ETS (Equivalent Time Sampling)                                                  | 15 |
| 4 Streaming mode                                                                  | 17 |
| 5 Retrieving stored data ·····                                                    |    |
| 6 Oversampling                                                                    |    |
| 7 Timebases                                                                       | 19 |
| 8 Combining several oscilloscopes                                                 | 20 |
| 9 API functions                                                                   | 21 |
| 1 ps6000BlockReady ·····                                                          | 22 |
| 2 ps6000CloseUnit                                                                 | 23 |
| 3 ps6000DataReady                                                                 | 24 |
| 4 ps6000EnumerateUnits                                                            | 2  |
| 5 ps6000FlashLed                                                                  | 20 |
| 6 ps6000GetAnalogueOffset ·····                                                   | 27 |
| 7 ps6000GetMaxDownSampleRatio                                                     | 28 |
| 8 ps6000GetNoOfCaptures                                                           | 29 |
| 9 ps6000GetStreamingLatestValues ·····                                            | 30 |
| 10 ps6000GetTimebase                                                              |    |
| 11 ps6000GetTimebase2                                                             | 32 |
| 12 ps6000GetTriggerTimeOffset                                                     | 3  |
| 13 ps6000GetTriggerTimeOffset64                                                   | 34 |
| 14 ps6000GetUnitInfo                                                              | 33 |
| 15 ps6000GetValues                                                                |    |
| 16 ps6000GetValuesAsync                                                           |    |
| 17 ps6000GetValuesBulk                                                            | 40 |
| 18 ps6000GetValuesBulkAsync                                                       | 4  |
| 19 ps6000GetValuesOverlapped                                                      | 4. |
| 20 ps6000GetValuesOverlappedBulk                                                  | 4: |
| 21 ps6000GetValuesTriggerTimeOffsetBulk 22 ps6000GetValuesTriggerTimeOffsetBulk64 |    |
| 22 ps6000GetValues I rigger I imeOffsetBulk64                                     | Δ. |
| 23 psouvuiskeady                                                                  | T  |

|         | 24 ps6000lsTriggerOrPulseWidthQualifierEnabled ····· | 47 |
|---------|------------------------------------------------------|----|
|         | 25 ps6000MemorySegments                              | 48 |
|         | 26 ps6000NoOfStreamingValues ·····                   | 49 |
|         | 27 ps6000OpenUnit                                    | 50 |
|         | 28 ps6000OpenUnitAsync ······                        | 51 |
|         | 29 ps6000OpenUnitProgress                            | 52 |
|         | 30 ps6000RunBlock                                    | 53 |
|         | 31 ps6000RunStreaming                                | 55 |
|         | 32 ps6000SetChannel                                  | 57 |
|         | 33 ps6000SetDataBuffer ······                        | 60 |
|         | 34 ps6000SetDataBufferBulk ······                    | 61 |
|         | 35 ps6000SetDataBuffers ······                       | 62 |
|         | 36 ps6000SetDataBuffersBulk ······                   | 63 |
|         | 37 ps6000SetEts                                      | 64 |
|         | 38 ps6000SetEtsTimeBuffer ······                     | 65 |
|         | 39 ps6000SetEtsTimeBuffers ······                    | 66 |
|         | 40 ps6000SetExternalClock ······                     | 67 |
|         | 41 ps6000SetNoOfCaptures                             | 68 |
|         | 42 ps6000SetPulseWidthQualifier                      | 69 |
|         | 43 ps6000SetSigGenArbitrary                          | 72 |
|         | 44 ps6000SetSigGenBuiltIn                            | 75 |
|         | 45 ps6000SetSimpleTrigger                            | 77 |
|         | 46 ps6000SetTriggerChannelConditions                 | 78 |
|         | 47 ps6000SetTriggerChannelDirections                 | 80 |
|         | 48 ps6000SetTriggerChannelProperties ······          | 81 |
|         | 49 ps6000SetTriggerDelay ······                      | 83 |
|         | 50 ps6000SigGenSoftwareControl                       | 84 |
|         | 51 ps6000Stop                                        | 85 |
|         | 52 ps6000StreamingReady ······                       |    |
| 10      | Programming examples                                 | 87 |
|         | 1 C                                                  |    |
|         | 2 Visual Basic                                       |    |
|         | 3 Excel                                              |    |
|         | 4 LabVIEW                                            | 88 |
| 11      | Driver status codes                                  | 90 |
| 12      | Enumerated types and constants                       | 92 |
| 13      | Numeric data types                                   | 97 |
| 4 Gloss | sary                                                 | 98 |
| . 0.000 | ·····                                                |    |
| Index   |                                                      | 99 |

# 1 Introduction

# 1.1 Welcome

The **PicoScope 6000 Series** of oscilloscopes from Pico Technology is a range of compact high-performance units designed to replace traditional bench-top oscilloscopes and digitizers.

This manual explains how to use the Application Programming Interface (API) for the PicoScope 6000 Series scopes. For more information on the hardware, see the *PicoScope 6000 Series User's Guide* and *PicoScope 6000 A/B/C/D Series User's Guide* available separately.

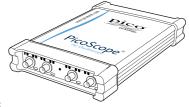

2 Introduction

## 1.2 Software licence conditions

The material contained in this release is licensed, not sold. Pico Technology Limited grants a licence to the person who installs this software, subject to the conditions listed below.

**Access.** The licensee agrees to allow access to this software only to persons who have been informed of these conditions and agree to abide by them.

**Usage.** The software in this release is for use only with Pico products or with data collected using Pico products.

**Copyright.** Pico Technology Ltd. claims the copyright of, and retains the rights to, all material (software, documents, etc.) contained in this SDK except the example programs. You may copy and distribute the SDK without restriction, as long as you do not remove any Pico Technology copyright statements. The example programs in the SDK may be modified, copied and distributed for the purpose of developing programs to collect data using Pico products.

**Liability.** Pico Technology and its agents shall not be liable for any loss, damage or injury, howsoever caused, related to the use of Pico Technology equipment or software, unless excluded by statute.

**Fitness for purpose.** As no two applications are the same, Pico Technology cannot guarantee that its equipment or software is suitable for a given application. It is your responsibility, therefore, to ensure that the product is suitable for your application.

**Mission-critical applications.** This software is intended for use on a computer that may be running other software products. For this reason, one of the conditions of the licence is that it excludes use in mission-critical applications, for example life support systems.

**Viruses.** This software was continuously monitored for viruses during production, but you are responsible for virus-checking the software once it is installed.

**Support.** If you are dissatisfied with the performance of this software, please contact our technical support staff, who will try to fix the problem within a reasonable time. If you are still dissatisfied, please return the product and software to your supplier within 28 days of purchase for a full refund.

**Upgrades.** We provide upgrades, free of charge, from our web site at www.picotech.com. We reserve the right to charge for updates or replacements sent out on physical media.

## 1.3 Trademarks

**Windows**, **Excel** and **Visual Basic** are registered trademarks or trademarks of Microsoft Corporation in the USA and other countries.

**LabVIEW** is a registered trademark of National Instruments Corporation.

**Pico Technology** and **PicoScope** are trademarks of Pico Technology Limited, registered in the United Kingdom and other countries.

# 1.4 Company details

**Address:** Pico Technology

James House

Colmworth Business Park

ST NEOTS Cambridgeshire

PE19 8YP United Kingdom

-

**Phone:** +44 (0) 1480 396 395 **Fax:** +44 (0) 1480 396 296

**Email:** 

Technical Support: <a href="mailto:support@picotech.com">support@picotech.com</a>
Sales: <a href="mailto:sales@picotech.com">sales@picotech.com</a>

Web site: <a href="https://www.picotech.com">www.picotech.com</a>

4 Product information

# 2 Product information

# 2.1 System requirements

## **Using with PicoScope for Windows**

To ensure that your <u>PicoScope 6000 Series</u> PC Oscilloscope operates correctly, you must have a computer with at least the minimum system requirements to run one of the supported operating systems, as shown in the following table. The performance of the oscilloscope will be better with a more powerful PC, and will benefit from a multi-core processor.

#### Please note the PicoScope software is not installed as part of the SDK.

| Item             | Specification                                                                                                    |  |
|------------------|----------------------------------------------------------------------------------------------------|--|
| Operating system | Windows XP (SP3), Windows Vista, Windows 7, Windows 8<br>(Not Windows RT)                                                                                               |  |
|                  | 32 bit and 64 bit versions supported*                                                                                                    |  |
| Processor        |                                                                                                    |  |
| Memory           | As required by Windows                                                                                                    |  |
| Free disk space  |                                                                                                    |  |
| Ports            | USB 1.1 compliant port (absolute minimum)**  USB 2.0 compliant port (recommended for 6000 and 6000A/B  Series)  USB 3.0 compliant port (recommended for 6000C/D Series) |  |

<sup>\*</sup> While the driver will run on a 64 bit operating system, the driver itself is 32 bit, and therefore will run as 32 bit.

#### Using with custom applications

Drivers are available for Windows XP (SP3 or later), Windows Vista, Windows 7 and Windows 8.

<sup>\*\*</sup> The oscilloscope will run slowly on a USB 1.1 port. This configuration is not recommended.

## 2.2 Installation instructions

#### **IMPORTANT**

Install the PicoScope software before connecting your PicoScope 6000 Series oscilloscope to the PC for the first time. This will ensure that Windows correctly recognizes the oscilloscope.

#### **Procedure**

- Follow the instructions in the Installation Guide included with your product package.
- Connect your oscilloscope to the PC using the USB cable supplied.

## Checking the installation

Once you have installed the software and connected the oscilloscope to the PC, start the <u>PicoScope</u> software. PicoScope should now display any signal connected to the scope inputs. If a probe is connected to your oscilloscope, you should see a small 50 or 60 hertz signal in the oscilloscope window when you touch the probe tip with your finger.

#### Moving your PicoScope oscilloscope to another USB port

#### Windows XP

When you first installed the oscilloscope by plugging it into a <u>USB</u> port, Windows associated the Pico <u>driver</u> with that port. If you later move the oscilloscope to a different USB port, Windows will display the **New Hardware Found Wizard** again. When this occurs, just click **Next** in the wizard to repeat the installation. If Windows gives a warning about Windows Logo Testing, click **Continue Anyway**. As all the software you need is already installed on your computer, there is no need to insert the Pico Software CD again.

#### Windows Vista/7/8

The process is automatic. When you move the device from one port to another, Windows displays an *Installing device driver software* message followed by a *PicoScope 6000 series oscilloscope* message. The oscilloscope is then ready for use.

# 3 Programming with the PicoScope 6000 Series

The ps6000.dll dynamic link library in your PicoScope installation directory allows you to program a <u>PicoScope 6000 Series oscilloscope</u> using standard C <u>function calls</u>.

A typical program for capturing data consists of the following steps:

- Open the scope unit.
- Set up the input channels with the required voltage ranges and coupling type.
- Set up <u>triggering</u>.
- Start capturing data. (See <u>Sampling modes</u>, where programming is discussed in more detail.)
- Wait until the scope unit is ready.
- Stop capturing data.
- Copy data to a buffer.
- Close the scope unit.

Numerous <u>sample programs</u> are included in the SDK. These demonstrate how to use the functions of the driver software in each of the modes available.

## 3.1 Driver

Your application will communicate with a PicoScope 6000 API driver called ps6000.dll. The driver exports the PicoScope 6000 function definitions in standard C format, but this does not limit you to programming in C. You can use the API with any programming language that supports standard C calls.

The following low-level drivers are installed by the PicoScope 6 software when you plug the <u>PicoScope 6000 Series</u> oscilloscope into the computer for the first time. Your application does not call these drivers directly.

#### **USB 2.0**

The API driver depends on a kernel driver, picopp.sys, which works with Windows XP, Windows Vista, Windows 7 and Windows 8. There is a further low-level driver called WinUsb.sys.

#### **USB 3.0**

The API driver depends on a kernel driver, cyusb3.sys, which works with Windows XP, Windows Vista, Windows 7. The Windows 8 driver is WinUsb.sys.

# 3.2 System requirements

## **General requirements**

See System Requirements.

#### **USB**

The PicoScope 6000 driver offers three different methods of recording data, all of which support USB 1.1, USB 2.0, and USB 3.0. Currently only our C and D models are able to make use of the fastest transfer rates via USB 3.0. For other models, USB 2.0 offers the fastest transfer rates.

# 3.3 Voltage ranges

You can set a device input channel to any voltage range from  $\pm 50$  mV to  $\pm 20$  V with the <u>ps6000SetChannel</u> function. Each sample is scaled to 16 bits so that the values returned to your application are as follows:

| Constant         | Voltage | Value returned |      |
|------------------|---------|----------------|------|
|                  |         | decimal        | hex  |
| PS6000_MIN_VALUE | minimum | -32 512        | 8100 |
|                  | zero    | 0              | 0000 |
| PS6000_MAX_VALUE | maximum | 32 512         | 7F00 |

# 3.4 Triggering

PicoScope 6000 Series oscilloscopes can either start collecting data immediately, or be programmed to wait for a **trigger** event to occur. In both cases you need to use the PicoScope 6000 trigger functions ps6000SetTriggerChannelDirections and ps6000SetTriggerChannelProperties. A trigger event can occur when one of the signal or trigger input channels crosses a threshold voltage on either a rising or a falling edge.

# 3.5 Sampling modes

<u>PicoScope 6000 Series oscilloscopes</u> can run in various **sampling modes**.

- Block mode. In this mode, the scope stores data in internal RAM and then transfers it to the PC. When the data has been collected it is possible to examine the data, with an optional downsampling factor. The data is lost when a new run is started in the same <u>segment</u>, the settings are changed, or the scope is powered down.
- ETS mode. In this mode, it is possible to increase the effective sampling rate of the scope when capturing repetitive signals. It is a modified form of block mode.
- Rapid block mode. This is a variant of block mode that allows you to capture more than one waveform at a time with a minimum of delay between captures. You can use downsampling in this mode if you wish.
- Streaming mode. In this mode, data is passed directly to the PC without being stored in the scope's internal RAM. This enables long periods of slow data collection for chart recorder and data-logging applications. Streaming mode also provides fast streaming at up to 13.33 MS/s (75 ns per sample) with USB 2.0 or 156 MS/s with USB 3.0. Downsampling and triggering are supported in this mode.

In all sampling modes, the driver returns data asynchronously using a <u>callback</u>. This is a call to one of the functions in your own application. When you request data from the scope, you pass to the driver a pointer to your callback function. When the driver has written the data to your buffer, it makes a <u>callback</u> (calls your function) to signal that the data is ready. The callback function then signals to the application that the data is available.

Because the callback is called asynchronously from the rest of your application, in a separate thread, you must ensure that it does not corrupt any global variables while it runs.

In block mode, you can also poll the driver instead of using a callback.

## 3.5.1 Block mode

In **block mode**, the computer prompts a <u>PicoScope 6000 series</u> oscilloscope to collect a block of data into its internal memory. When the oscilloscope has collected the whole block, it signals that it is ready and then transfers the whole block to the computer's memory through the USB port.

- **Block size.** The maximum number of values depends upon the size of the oscilloscope's memory. The memory buffer is shared between the enabled channels, so if two channels are enabled, each receives half the memory. These features are handled transparently by the driver. The block size also depends on the number of memory segments in use (see ps6000MemorySegments).
- **Sampling rate.** A PicoScope 6000 Series oscilloscope can sample at a number of different rates according to the selected <u>timebase</u> and the combination of channels that are enabled. See the <u>PicoScope 6000 Series User's Guide</u> for the specifications that apply to your scope model.
- **Setup time.** The driver normally performs a number of setup operations, which can take up to 50 milliseconds, before collecting each block of data. If you need to collect data with the minimum time interval between blocks, use <a href="rapid block mode">rapid block mode</a> and avoid calling setup functions between calls to <a href="ps6000RunBlock">ps6000RunBlock</a>, <a href="ps6000Stop">ps6000Stop</a> and <a href="ps6000GetValues">ps6000GetValues</a>.
- **Downsampling.** When the data has been collected, you can set an optional downsampling factor and examine the data. Downsampling is a process that reduces the amount of data by combining adjacent samples. It is useful for zooming in and out of the data without having to repeatedly transfer the entire contents of the scope's buffer to the PC.
- Memory segmentation. The scope's internal memory can be divided into segments so that you can capture several waveforms in succession. Configure this using ps6000MemorySegments.
- **Data retention.** The data is lost when a new run is started in the same segment, the settings are changed, or the scope is powered down.

See <u>Using block mode</u> for programming details.

#### 3.5.1.1 Using block mode

This is the general procedure for reading and displaying data in <u>block mode</u> using a single <u>memory segment</u>:

- 1. Open the oscilloscope using ps6000OpenUnit.
- 2. Select channel ranges and AC/DC coupling using ps6000SetChannel.
- 3. Using <u>ps6000GetTimebase</u>, select timebases until the required nanoseconds per sample is located.
- 4. Use the trigger setup functions <u>ps6000SetTriggerChannelConditions</u>, <u>ps6000SetTriggerChannelDirections</u> and <u>ps6000SetTriggerChannelProperties</u> to set up the trigger if required.
- 5. Start the oscilloscope running using <u>ps6000RunBlock</u>.
- 6. Wait until the oscilloscope is ready using the <u>ps6000BlockReady</u> callback (or poll using ps6000IsReady).
- 7. Use <u>ps6000SetDataBuffer</u> to tell the driver where your memory buffer is.
- 8. Transfer the block of data from the oscilloscope using <u>ps6000GetValues</u>.
- 9. Display the data.
- 10. Repeat steps 5 to 9.
- 11. Stop the oscilloscope using ps6000Stop.

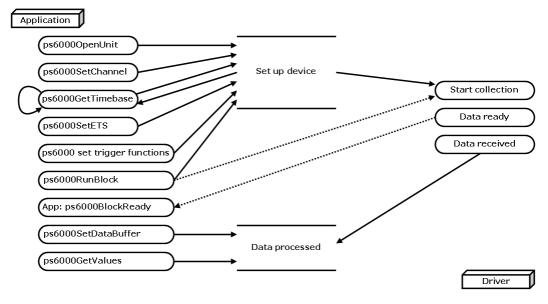

12. Request new views of stored data using different downsampling parameters: see Retrieving stored data.

## 3.5.1.2 Asynchronous calls in block mode

The <u>ps6000GetValues</u> function may take a long time to complete if a large amount of data is being collected. For example, it can take 6 seconds to retrieve the full 1 billion samples from a PicoScope 6403 or 6404B. To avoid hanging the calling thread, it is possible to call <u>ps6000GetValuesAsync</u> instead. This immediately returns control to the calling thread, which then has the option of waiting for the data or calling <u>ps6000Stop</u> to abort the operation.

## 3.5.2 Rapid block mode

In normal block mode, the PicoScope 6000 Series scopes collect one waveform at a time. You start the the device running, wait until all samples are collected by the device, and then download the data to the PC or start another run. There is a time overhead of tens of milliseconds associated with starting a run, causing a gap between waveforms. When you collect data from the device, there is another minimum time overhead which is most noticeable when using a small number of samples.

**Rapid block mode** allows you to sample several waveforms at a time with the minimum time between waveforms. It reduces the gap from milliseconds to less than 1 microsecond.

See Using rapid block mode for details.

#### 3.5.2.1 Using rapid block mode

You can use <u>rapid block mode</u> with or without <u>aggregation</u>. With aggregation, you need to set up two buffers for each channel to receive the minimum and maximum values.

#### Without aggregation

- 1. Open the oscilloscope using ps6000OpenUnit.
- 2. Select channel ranges and AC/DC coupling using ps6000SetChannel.
- 3. Using <u>ps6000GetTimebase</u>, select timebases until the required nanoseconds per sample is located.
- 4. Use the trigger setup functions <u>ps6000SetTriggerChannelConditions</u>, <u>ps6000SetTriggerChannelDirections</u> and <u>ps6000SetTriggerChannelProperties</u> to set up the trigger if required.
- 5. Set the number of memory segments equal to or greater than the number of captures required using <u>ps6000MemorySegments</u>. Use <u>ps6000SetNoOfCaptures</u> before each run to specify the number of waveforms to capture.
- 6. Start the oscilloscope running using ps6000RunBlock.
- 7. Wait until the oscilloscope is ready using the <u>ps6000BlockReady</u> callback.
- 8. Use <u>ps6000SetDataBufferBulk</u> to tell the driver where your memory buffers are.
- 9. Transfer the blocks of data from the oscilloscope using ps6000GetValuesBulk.
- 10. Retrieve the time offset for each data segment using ps6000GetValuesTriggerTimeOffsetBulk64.
- 11. Display the data.
- 12. Repeat steps 6 to 11 if necessary.
- 13. Stop the oscilloscope using ps6000Stop.

### With aggregation

To use rapid block mode with aggregation, follow steps 1 to 7 above and then proceed as follows:

- 8a. Call <u>ps6000SetDataBuffersBulk</u> to set up one pair of buffers for every waveform segment required.
- 9a. Call <u>ps6000GetValuesBulk</u> for each pair of buffers.
- 10a. Retrieve the time offset for each data segment using ps6000GetValuesTriggerTimeOffsetBulk64.

Continue from step 11 above.

3.5.2.2 Rapid block mode example 1: no aggregation

```
#define MAX_SAMPLES 1000
```

Set up the device up as usual.

- Open the device
- Channels
- Trigger
- Number of memory segments (this should be equal or more than the no of captures required)

```
// set the number of waveforms to 100
ps6000SetNoOfCaptures (handle, 100);
pParameter = false;
ps6000RunBlock
(
  handle,
  0,
                       // noOfPreTriggerSamples
  10000,
                      // noOfPostTriggerSamples
                      // timebase to be used
  1,
                      // oversample
  1.
  &timeIndisposedMs,
                       // segment index
  lpReady,
  &pParameter
);
```

Comment: these variables have been set as an example and can be any valid value. pParameter will be set true by your callback function lpReady.

```
while (!pParameter) Sleep (0);
for (int i = 0; i < 10; i++)
{
   for (int c = PS6000_CHANNEL_A; c <= PS6000_CHANNEL_D; c++)
   {
     ps6000SetDataBufferBulk
      (
        handle,
        c,
        &buffer[c][i],
        MAX_SAMPLES,
        i
     );
   }
}</pre>
```

Comments: buffer has been created as a two-dimensional array of pointers to shorts, which will contain 1000 samples as defined by MAX\_SAMPLES. There are only 10 buffers set, but it is possible to set up to the number of captures you have requested.

Comments: the number of samples could be up to noOfPreTriggerSamples + noOfPostTriggerSamples, the values set in ps6000RunBlock. The samples are always returned from the first sample taken, unlike the ps6000GetValues function which allows the sample index to be set. This function does not support aggregation. The above segments start at 10 and finish at 19 inclusive. It is possible for the fromSegmentIndex to wrap around to the toSegmentIndex, by setting the fromSegmentIndex to 98 and the toSegmentIndex to 7.

```
ps6000GetValuesTriggerTimeOffsetBulk64
(
   handle,
   times,
   timeUnits,
   10,
   19
)
```

Comments: the above segments start at 10 and finish at 19 inclusive. It is possible for the fromSegmentIndex to wrap around to the toSegmentIndex, if the fromSegmentIndex is set to 98 and the toSegmentIndex to 7.

3.5.2.3 Rapid block mode example 2: using aggregation

```
#define MAX_SAMPLES 1000
```

Set up the device up as usual.

- Open the device
- Channels
- Trigger
- Number of memory segments (this should be equal or more than the number of captures required)

```
// set the number of waveforms to 100
ps6000SetNoOfCaptures (handle, 100);
pParameter = false;
ps6000RunBlock
(
  handle,
  0,
                     //noOfPreTriggerSamples,
  1000000,
                     // noOfPostTriggerSamples,
  1,
                     // timebase to be used,
                     // oversample
  1.
  &timeIndisposedMs,
                     // oversample
  lpReady,
  &pParameter
);
```

Comments: the set-up for running the device is exactly the same whether or not aggregation will be used when you retrieve the samples.

```
for (int c = PS6000_CHANNEL_A; c <= PS6000_CHANNEL_D; c++)
{
   ps6000SetDataBuffers
   (
     handle,
     c,
     &bufferMax[c],
     &bufferMin[c]
     MAX_SAMPLES,
     PS6000_RATIO_MODE_AGGREGATE
   );
}</pre>
```

Comments: since only one waveform will be retrieved at a time, you only need to set up one pair of buffers; one for the maximum samples and one for the minimum samples. Again, the buffer sizes are 1000 samples.

```
for (int segment = 10; segment < 20; segment++)</pre>
 ps6000GetValues
  (
    handle,
    Ο,
    &noOfSamples, // set to MAX_SAMPLES on entering
    1000,
    &downSampleRatioMode, //set to RATIO_MODE_AGGREGATE
    index,
    overflow
  );
  ps6000GetTriggerTimeOffset64
    handle,
    &time,
    &timeUnits,
    index
  )
}
```

Comments: each waveform is retrieved one at a time from the driver with an aggregation of 1000.

## 3.5.3 ETS (Equivalent Time Sampling)

**ETS** is a way of increasing the effective sampling rate of the scope when capturing repetitive signals. It is a modified form of <u>block mode</u>, and is controlled by the <u>ps6000SetTrigger</u> and <u>ps6000SetEts</u> functions.

- Overview. ETS works by capturing several cycles of a repetitive waveform, then combining them to produce a composite waveform that has a higher effective sampling rate than the individual captures. The scope hardware accurately measures the delay, which is a small fraction of a single sampling interval, between each trigger event and the subsequent sample. The driver then shifts each capture slightly in time and overlays them so that the trigger points are exactly lined up. The result is a larger set of samples spaced by a small fraction of the original sampling interval. The maximum effective sampling rates that can be achieved with this method are listed in the User's Guide for the scope device.
- **Trigger stability.** Because of the high sensitivity of ETS mode to small time differences, the trigger must be set up to provide a stable waveform that varies as little as possible from one capture to the next.
- Callback. ETS mode returns data to your application using the <u>ps6000BlockReady</u> callback function.

| Available in <u>block mode</u> only.                     |
|----------------------------------------------------------|
| Not suitable for one-shot (non-repetitive) signals.      |
| Aggregation and oversampling are not supported.          |
| Edge-triggering only.                                    |
| Auto trigger delay (autoTriggerMilliseconds) is ignored. |
|                                                          |

## 3.5.3.1 Using ETS mode

This is the general procedure for reading and displaying data in <u>ETS mode</u> using a single <u>memory segment:</u>

- 1. Open the oscilloscope using ps6000OpenUnit.
- 2. Select channel ranges and AC/DC coupling using ps6000SetChannel.
- 3. Using <u>ps6000GetTimebase</u>, select timebases until the required nanoseconds per sample is located.
- 4. Use the trigger setup functions <u>ps6000SetTriggerChannelConditions</u>, <u>ps6000SetTriggerChannelDirections</u> and <u>ps6000SetTriggerChannelProperties</u> to set up the trigger if required.
- 5. Start the oscilloscope running using <u>ps6000RunBlock</u>.
- 6. Wait until the oscilloscope is ready using the <u>ps6000BlockReady</u> callback (or poll using <u>ps6000IsReady</u>).
- 7. Use <u>ps6000SetDataBuffer</u> to tell the driver where your memory buffer is.
- 8. Transfer the block of data from the oscilloscope using ps6000GetValues.
- 9. Display the data.
- 10. While you want to collect updated captures, repeat steps 6-9.
- 11. Stop the oscilloscope using ps6000Stop.
- 12. Repeat steps 5 to 11.

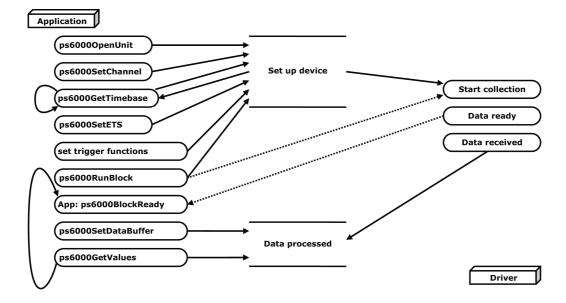

## 3.5.4 Streaming mode

**Streaming mode** can capture data without the gaps that occur between blocks when using <u>block mode</u>.

With USB 2.0 it can transfer data to the PC at speeds of at least 13.33 million samples per second (75 nanoseconds per sample), depending on the computer's performance. With USB 3.0 this speed increases to 78 million samples per second (12 nanoseconds per sample). This makes it suitable for **high-speed data acquisition**, allowing you to capture long data sets limited only by the computer's memory.

- Aggregation. The driver returns <u>aggregated readings</u> while the device is streaming. If aggregation is set to 1 then only one buffer is returned per channel. When aggregation is set above 1 then two buffers (maximum and minimum) per channel are returned.
- **Memory segmentation.** The memory can be divided into <u>segments</u> to reduce the latency of data transfers to the PC. However, this increases the risk of losing data if the PC cannot keep up with the device's sampling rate.

See <u>Using streaming mode</u> for programming details.

#### 3.5.4.1 Using streaming mode

This is the general procedure for reading and displaying data in <u>streaming mode</u> using a single <u>memory segment</u>:

- 1. Open the oscilloscope using ps6000OpenUnit.
- 2. Select channels, ranges and AC/DC coupling using ps6000SetChannel.
- 3. Use the trigger setup functions <u>ps6000SetTriggerChannelConditions</u>, <u>ps6000SetTriggerChannelDirections</u> and <u>ps6000SetTriggerChannelProperties</u> to set up the trigger if required.
- 4. Call <u>ps6000SetDataBuffer</u> to tell the driver where your data buffer is.
- 5. Set up aggregation and start the oscilloscope running using ps6000RunStreaming.
- 6. Call ps6000GetStreamingLatestValues to get data.
- 7. Process data returned to your application's function. This example is using Auto Stop, so after the driver has received all the data points requested by the application, it stops the device streaming.
- 8. Call <u>ps6000Stop</u>, even if Auto Stop is enabled.

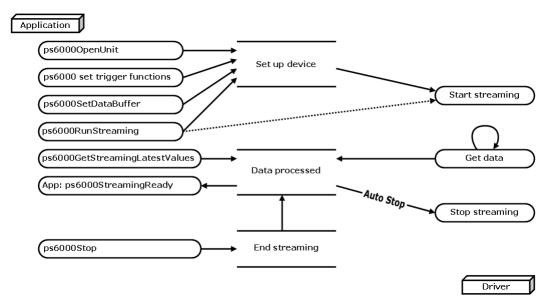

9. Request new views of stored data using different downsampling parameters: see <u>Retrieving stored data</u>.

# 3.5.5 Retrieving stored data

You can collect data from the PicoScope 6000 driver with a different <u>downsampling</u> factor when <u>ps6000RunBlock</u> or <u>ps6000RunStreaming</u> has already been called and has successfully captured all the data. Use <u>ps6000GetValuesAsync</u>.

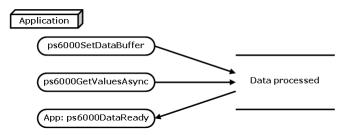

# 3.6 Oversampling

Note: This feature is provided for backward-compatibility only. The same effect can be obtained more efficiently with the PicoScope 6000 Series using the hardware averaging feature (see <u>Downsampling modes</u>).

When the oscilloscope is operating at sampling rates less than its maximum, it is possible to **oversample**. Oversampling is taking more than one measurement during a time interval and returning the average as one sample. The number of measurements per sample is called the oversampling factor. If the signal contains a small amount of wideband noise (strictly speaking, *Gaussian noise*), this technique can increase the effective <u>vertical resolution</u> of the oscilloscope by *n* bits, where *n* is given approximately by the equation below:

$$n = log$$
 (oversampling factor) /  $log 4$ 

Conversely, for an improvement in resolution of n bits, the oversampling factor you need is given approximately by:

oversampling factor =  $4^n$ 

An oversample of 4, for example, would quadruple the time interval and quarter the maximum samples, and at the same time would increase the effective resolution by one bit.

| Applicability | Available in <u>block mode</u> only.             |
|---------------|--------------------------------------------------|
|               | Cannot be used at the same time as downsampling. |

## 3.7 Timebases

The API allows you to select any of  $2^{32}$  different timebases based on a maximum sampling rate of 5 GHz. The timebases allow slow enough sampling in block mode to overlap the streaming sample intervals, so that you can make a smooth transition between block mode and streaming mode.

| timebase                | sample interval formula               | sample interval examples           |
|-------------------------|---------------------------------------|------------------------------------|
| 0 to 4                  | 2 <sup>timebase</sup> / 5,000,000,000 | 0 => 200 ps                        |
|                         |                                       | 1 => 400 ps                        |
|                         |                                       | 2 => 800 ps                        |
|                         |                                       | 3 => 1.6 ns                        |
|                         |                                       | 4 => 3.2 ns                        |
| 5 to 2 <sup>32</sup> -1 | (timebase - 4) / 156,250,000          | 5 => 6.4 ns                        |
|                         |                                       |                                    |
|                         |                                       | $2^{32}-1 = > \sim 6.87 \text{ s}$ |

| Applicability | Use <u>ps6000GetTimebase</u> API call. |
|---------------|----------------------------------------|
|---------------|----------------------------------------|

# 3.8 Combining several oscilloscopes

It is possible to collect data using up to 64 <u>PicoScope 6000 Series oscilloscopes</u> at the same time, depending on the capabilities of the PC. Each oscilloscope must be connected to a separate USB port. The <u>ps6000OpenUnit</u> function returns a handle to an oscilloscope. All the other functions require this handle for oscilloscope identification. For example, to collect data from two oscilloscopes at the same time:

```
CALLBACK ps6000BlockReady(...)
// define callback function specific to application
handle1 = ps60000penUnit()
handle2 = ps60000penUnit()
ps6000SetChannel(handle1)
// set up unit 1
ps6000RunBlock(handle1)
ps6000SetChannel(handle2)
// set up unit 2
ps6000RunBlock(handle2)
// data will be stored in buffers
// and application will be notified using callback
ready = FALSE
while not ready
   ready = handle1 ready
   ready &= handle2_ready
```

Note: an <u>external clock</u> may be fed into the AUX input to provide some degree of synchronization between multiple oscilloscopes.

## 3.9 API functions

The PicoScope 6000 Series API exports the following functions for you to use in your own applications. All functions are C functions using the standard call naming convention (\_\_stdcall). They are all exported with both decorated and undecorated names.

ps6000BlockReady indicate when block-mode data ready ps6000CloseUnit close a scope device ps6000DataReady indicate when post-collection data ready ps6000EnumerateUnits find all connected oscilloscopes ps6000FlashLed flash the front-panel LED ps6000GetAnalogueOffset get min/max allowable analogue offset ps6000GetMaxDownSampleRatio find out aggregation ratio for data get streaming data while scope is running ps6000GetStreamingLatestValues find out what timebases are available ps6000GetTimebase ps6000GetTimebase2 find out what timebases are available ps6000GetTriggerTimeOffset find out when trigger occurred (32-bit) ps6000GetTriggerTimeOffset64 find out when trigger occurred (64-bit) ps6000GetUnitInfo read information about scope device ps6000GetValues get block-mode data with callback ps6000GetValuesAsync get streaming data with callback ps6000GetValuesBulk get data in rapid block mode ps6000GetValuesBulkAsync get data in rapid block mode using callback ps6000GetValuesOverlapped set up data collection ahead of capture ps6000GetValuesOverlappedBulk set up data collection in rapid block mode ps6000GetValuesTriggerTimeOffsetBulk get rapid-block waveform timings (32-bit) ps6000GetValuesTriggerTimeOffsetBulk64 get rapid-block waveform timings (64-bit) ps6000IsReady poll driver in block mode  $\underline{ps6000IsTriggerOrPulseWidthQualifierEnabled}$ find out whether trigger is enabled ps6000MemorySegments divide scope memory into segments ps6000NoOfStreamingValues get number of samples in streaming mode ps6000OpenUnit open a scope device ps6000OpenUnitAsync open a scope device without waiting ps6000OpenUnitProgress check progress of OpenUnit call ps6000RunBlock start block mode ps6000RunStreaming start streaming mode ps6000SetChannel set up input channels ps6000SetDataBuffer register data buffer with driver ps6000SetDataBufferBulk set the buffers for each waveform ps6000SetDataBuffers register aggregated data buffers with driver ps6000SetDataBuffersBulk register data buffers for rapid block mode ps6000SetEts set up equivalent-time sampling ps6000SetEtsTimeBuffer set up buffer for ETS timings (64-bit) ps6000SetEtsTimeBuffers set up buffer for ETS timings (32-bit) ps6000SetExternalClock set AUX input to receive external clock ps6000SetNoOfCaptures set number of captures to collect in one run ps6000SetPulseWidthQualifier set up pulse width triggering ps6000SetSigGenArbitrary set up arbitrary waveform generator set up standard signal generator ps6000SetSigGenBuiltIn ps6000SetSimpleTrigger set up level triggers only ps6000SetTriggerChannelConditions specify which channels to trigger on ps6000SetTriggerChannelDirections set up signal polarities for triggering ps6000SetTriggerChannelProperties set up trigger thresholds ps6000SetTriggerDelay set up post-trigger delay ps6000SigGenSoftwareControl trigger the signal generator ps6000Stop stop data capture ps6000StreamingReady indicate when streaming-mode data ready

# 3.9.1 ps6000BlockReady

This <u>callback</u> function is part of your application. You register it with the PicoScope 6000 series driver using <u>ps6000RunBlock</u>, and the driver calls it back when block-mode data is ready. You can then download the data using the <u>ps6000GetValues</u> function.

| Applicability | Block mode only                                                                                                    |
|---------------|----------------------------------------------------------------------------------------------------|
| Arguments     | handle, the handle of the device returning the samples.                                                                                                    |
|               | status, indicates whether an error occurred during collection of the data.                                                                                                    |
|               | pParameter, a void pointer passed from <a href="mailto:psi6000RunBlock">psi6000RunBlock</a> . Your callback function can write to this location to send any data, such as a status flag, back to your application. |
| Returns       | nothing                                                                                                    |

# 3.9.2 ps6000CloseUnit

```
PICO_STATUS ps6000CloseUnit
(
   short handle
)
```

This function shuts down a PicoScope 6000 oscilloscope.

| Applicability  | All modes                                                    |
|----------------|--------------------------------------------------------------|
| Arguments      | handle, the handle, returned by ps6000OpenUnit, of the scope |
|                | device to be closed.                                         |
| <b>Returns</b> | PICO_OK                                                      |
|                | PICO_HANDLE_INVALID                                          |
|                | PICO_USER_CALLBACK                                           |
|                | PICO_DRIVER_FUNCTION                                         |

# 3.9.3 ps6000DataReady

This is a <u>callback</u> function that you write to collect data from the driver. You supply a pointer to the function when you call <u>ps6000GetValuesAsync</u>, and the driver calls your function back when the data is ready.

| Applicability | All modes                                                                                                    |
|---------------|----------------------------------------------------------------------------------------------------|
| Arguments     | handle, the handle of the device returning the samples.                                                                                                    |
|               | status, a <a href="PICO_STATUS">PICO_STATUS</a> code returned by the driver.                                                                                                    |
|               | noOfSamples, the number of samples collected.                                                                                                    |
|               | overflow, a set of flags that indicates whether an overvoltage has occurred and on which channels. It is a bit field with bit 0 representing Channel A.                                                                                         |
|               | pParameter, a void pointer passed from <u>ps6000GetValuesAsync</u> . The callback function can write to this location to send any data, such as a status flag, back to the application. The data type is defined by the application programmer. |
| Returns       | nothing                                                                                                    |

# 3.9.4 ps6000EnumerateUnits

```
PICO_STATUS ps6000EnumerateUnits
(
   short * count,
   char * serials,
   short * serialLth
)
```

This function counts the number of PicoScope 6000 units connected to the computer, and returns a list of serial numbers as a string.

| All modes                                                                                                    |
|----------------------------------------------------------------------------------------------------|
| * count, on exit, the number of PicoScope 6000 units found                                                                                                    |
| * serials, on exit, a list of serial numbers separated by commas and terminated by a final null. Example: AQ005/139,VDR61/356,ZOR14/107. Can be NULL on entry if serial numbers are not required. |
| * serialLth, on entry, the length of the char buffer pointed to by                                                                                                    |
| serials; on exit, the length of the string written to serials                                                                                                    |
| PICO_OK PICO_BUSY PICO_NULL_PARAMETER PICO_FW_FAIL PICO_CONFIG_FAIL PICO_MEMORY_FAIL PICO_ANALOG_BOARD PICO_CONFIG_FAIL_AWG                                                                       |
|                                                                                                    |

# 3.9.5 ps6000FlashLed

```
PICO_STATUS ps6000FlashLed
(
   short handle,
   short start
)
```

This function flashes the LED on the front of the scope without blocking the calling thread. Calls to <a href="mailto:ps6000RunStreaming">ps6000RunBlock</a> cancel any flashing started by this function. It is not possible to set the LED to be constantly illuminated, as this state is used to indicate that the scope has not been initialized.

| Applicability  | All modes                                                       |
|----------------|-----------------------------------------------------------------|
| Arguments      | handle, the handle of the scope device                          |
|                | start, the action required: -                                   |
|                | < 0 : flash the LED indefinitely.                               |
|                | 0 : stop the LED flashing.                                      |
|                | > 0 : flash the LED start times. If the LED is already flashing |
|                | on entry to this function, the flash count will be reset to     |
|                | start.                                                          |
| <u>Returns</u> | PICO_OK                                                         |
|                | PICO_HANDLE_INVALID                                             |
|                | PICO_BUSY                                                       |
|                | PICO_DRIVER_FUNCTION                                            |
|                | PICO_NOT_RESPONDING                                             |

# 3.9.6 ps6000GetAnalogueOffset

```
PICO_STATUS ps6000GetAnalogueOffset (

short handle,
    PS6000_RANGE, range
    PS6000_COUPLING coupling
    float * maximumVoltage,
    float * minimumVoltage
```

This function is used to get the maximum and minimum allowable analog offset for a specific voltage range.

| Applicability | Not PicoScope 6407                                                                                                    |
|---------------|----------------------------------------------------------------------------------------------------|
| Arguments     | handle, the value returned from opening the device. range, the voltage range to be used when gathering the min and max information. coupling, the type of AC/DC coupling used.  * maximumVoltage, a pointer to a float, an out parameter set to the maximum voltage allowed for the range, may be NULL.  * minimumVoltage, a pointer to a float, an out parameter set to the minimum voltage allowed for the range, may be NULL.  If both maximumVoltage and minimumVoltage are set to NULL the driver will return PICO NULL PARAMETER. |
| Returns       | PICO_OK PICO_INVALID_HANDLE PICO_DRIVER_FUNCTION PICO_INVALID_VOLTAGE_RANGE PICO_NULL_PARAMETER                                                                                                    |

# 3.9.7 ps6000GetMaxDownSampleRatio

```
PICO_STATUS ps6000GetMaxDownSampleRatio
(
short handle,
unsigned long noOfUnaggregatedSamples,
unsigned long * maxDownSampleRatio,
PS6000_RATIO_MODE downSampleRatioMode,
unsigned long segmentIndex
)
```

This function returns the maximum downsampling ratio that can be used for a given number of samples in a given downsampling mode.

| Applicability  | All modes                                                                                                    |
|----------------|----------------------------------------------------------------------------------------------------|
| Arguments      | handle, the handle of the required device                                                                                                    |
|                | noOfUnaggregatedSamples, the number of unprocessed samples to be downsampled                                                                     |
|                | maxDownSampleRatio: the maximum possible downsampling ratio                                                                                      |
|                | downSampleRatioMode: the downsampling mode. See <pre>ps6000GetValues</pre> .                                                                     |
|                | segmentIndex, the memory segment where the data is stored                                                                                        |
| <u>Returns</u> | PICO_OK PICO_INVALID_HANDLE PICO_NO_SAMPLES_AVAILABLE PICO_NULL_PARAMETER PICO_INVALID_PARAMETER PICO_SEGMENT_OUT_OF_RANGE PICO_TOO_MANY_SAMPLES |

# 3.9.8 ps6000GetNoOfCaptures

This function finds out how many captures are available after  ${\tt ps6000RunBlock}$  has been called when either the collection completed or the collection of waveforms was interrupted by calling  ${\tt ps6000Stop}$ . The returned value (nCaptures) can then be used to iterate through the number of segments using  ${\tt ps6000GetValues}$ , or in a single call to  ${\tt ps6000GetValuesBulk}$  where it is used to calculate the toSegmentIndex parameter.

| Applicability  | All modes                                                                                                    |
|----------------|----------------------------------------------------------------------------------------------------|
| Arguments      | handle: handle of the required device.                                                                               |
|                | nCaptures, output: the number of available captures that has been collected from calling <pre>ps6000RunBlock</pre> . |
| <u>Returns</u> | PICO_OK                                                                                                    |
|                | PICO_INVALID_HANDLE                                                                                                  |
|                | PICO_NO_SAMPLES_AVAILABLE                                                                                            |
|                | PICO_NULL_PARAMETER                                                                                                  |
|                | PICO_INVALID_PARAMETER                                                                                               |
|                | PICO_SEGMENT_OUT_OF_RANGE                                                                                            |
|                | PICO_TOO_MANY_SAMPLES                                                                                                |

# 3.9.9 ps6000GetStreamingLatestValues

This function instructs the driver to return the next block of values to your <u>ps6000StreamingReady</u> callback function. You must have previously called <u>ps6000RunStreaming</u> beforehand to set up <u>streaming</u>.

| Applicability  | Streaming mode only                                                                                                    |
|----------------|----------------------------------------------------------------------------------------------------|
| Arguments      | handle, the handle of the required device.                                                                                         |
|                | $\label{eq:problem} \mbox{lpPs6000Ready, a pointer to your } \frac{\mbox{ps6000StreamingReady}}{\mbox{function.}} \mbox{callback}$ |
|                | pParameter, a void pointer that will be passed to the                                                                              |
|                | ps6000StreamingReady callback function. The callback function may                                                                  |
|                | optionally use this pointer to return information to the application.                                                              |
| <u>Returns</u> | PICO_OK                                                                                                    |
|                | PICO_INVALID_HANDLE                                                                                                    |
|                | PICO_NO_SAMPLES_AVAILABLE                                                                                                    |
|                | PICO_INVALID_CALL                                                                                                    |
|                | PICO_BUSY                                                                                                    |
|                | PICO NOT RESPONDING                                                                                                    |
|                | PICO_DRIVER_FUNCTION                                                                                                    |
|                | PICO_STARTINDEX_INVALID                                                                                                    |

## 3.9.10 ps6000GetTimebase

```
PICO_STATUS ps6000GetTimebase (

short handle,
unsigned long timebase,
unsigned long noSamples,
long * timeIntervalNanoseconds,
short oversample,
unsigned long * maxSamples
unsigned long segmentIndex
)
```

This function calculates the sampling rate and maximum number of samples for a given <u>timebase</u> under the specified conditions. The result will depend on the number of channels enabled by the last call to <u>ps6000SetChannel</u>.

This function is provided for use with programming languages that do not support the float data type. The value returned in the timeIntervalNanoseconds argument is restricted to integers. If your programming language supports the float type, then we recommend that you use ps6000GetTimebase2 instead.

To use <u>ps6000GetTimebase</u> or <u>ps6000GetTimebase2</u>, first estimate the timebase number that you require using the information in the <u>timebase guide</u>. Pass this timebase to the GetTimebase function and check the returned timeIntervalNanoseconds argument. If necessary, repeat until you obtain the time interval that you need.

| Applicability  | All modes                                                                                                    |
|----------------|----------------------------------------------------------------------------------------------------|
| Arguments      | handle, the handle of the required device.                                                                                                    |
|                | timebase, <u>see timebase guide</u>                                                                                                    |
|                | noSamples, the number of samples required. This value is used to calculate the most suitable time unit to use.                                                                                            |
|                | timeIntervalNanoseconds, on exit, the time interval between readings at the selected timebase. Use NULL if not required.                                                                                  |
|                | oversample, the amount of <a href="mailto:oversample">oversample</a> , required.  Range: 0 to <a href="mailto:ps6000_MAX_OVERSAMPLE_8BIT">ps6000_MAX_OVERSAMPLE_8BIT</a> .                                |
|                | maxSamples, on exit, the maximum number of samples available. The result may vary depending on the number of channels enabled, the timebase chosen and the oversample selected. Use NULL if not required. |
|                | segmentIndex, the index of the memory segment to use.                                                                                                    |
| <u>Returns</u> | PICO_OK PICO_INVALID_HANDLE PICO_TOO_MANY_SAMPLES PICO_INVALID_CHANNEL PICO_INVALID_TIMEBASE PICO_INVALID_PARAMETER PICO_SEGMENT_OUT_OF_RANGE                                                             |
|                | PICO_DRIVER_FUNCTION                                                                                                    |

# 3.9.11 ps6000GetTimebase2

This function is an upgraded version of ps6000GetTimebase, and returns the time interval as a float rather than a long. This allows it to return sub-nanosecond time intervals. See ps6000GetTimebase for a full description.

| Applicability  | All modes                                                                                                    |
|----------------|----------------------------------------------------------------------------------------------------|
| Arguments      | timeIntervalNanoseconds, a pointer to the time interval between readings at the selected timebase. If a null pointer is passed, nothing will be written here.  All other arguments: see ps6000GetTimebase. |
| <u>Returns</u> | See ps6000GetTimebase.                                                                                                    |

## 3.9.12 ps6000GetTriggerTimeOffset

```
PICO_STATUS ps6000GetTriggerTimeOffset (

short handle
unsigned long * timeUpper
unsigned long * timeLower
PS6000_TIME_UNITS * timeUnits
unsigned long segmentIndex
)
```

This function gets the time, as two 4-byte values, at which the trigger occurred. Call it after <u>block-mode</u> data has been captured or when data has been retrieved from a previous block-mode capture. A 64-bit version of this function, <u>ps6000GetTriggerTimeOffset64</u>, is also available.

| Applicability | Block mode, rapid block mode                                                                                                    |
|---------------|----------------------------------------------------------------------------------------------------|
| Arguments     | handle, the handle of the required device                                                                                                    |
|               | timeUpper, on exit, the upper 32 bits of the time at which the trigger point occurred                                                         |
|               | timeLower, on exit, the lower 32 bits of the time at which the trigger point occurred                                                         |
|               | timeUnits, returns the time units in which timeUpper and                                                                                      |
|               | timeLower are measured. The allowable values are: -  PS6000_FS PS6000_PS PS6000_NS PS6000_US PS6000_US PS6000_MS PS6000_S                     |
|               | segmentIndex, the number of the memory segment for which the information is required.                                                         |
| Returns       | PICO_OK PICO_INVALID_HANDLE PICO_DEVICE_SAMPLING PICO_SEGMENT_OUT_OF_RANGE PICO_NULL_PARAMETER PICO_NO_SAMPLES_AVAILABLE PICO_DRIVER_FUNCTION |

## 3.9.13 ps6000GetTriggerTimeOffset64

```
PICO_STATUS ps6000GetTriggerTimeOffset64 (

short handle,
__int64 * time,
PS6000_TIME_UNITS * timeUnits,
unsigned long segmentIndex
)
```

This function gets the time, as a single 64-bit value, at which the trigger occurred. Call it after <u>block-mode</u> data has been captured or when data has been retrieved from a previous block-mode capture. A 32-bit version of this function, <u>ps6000GetTriggerTimeOffset</u>, is also available.

| Applicability | Block mode, rapid block mode                                      |
|---------------|-------------------------------------------------------------------|
| Arguments     | handle, the handle of the required device                         |
|               | time, on exit, the time at which the trigger point occurred       |
|               | timeUnits, on exit, the time units in which time is measured. The |
|               | possible values are: -                                            |
|               | PS6000_FS<br>PS6000 PS                                            |
|               | PS6000_PS<br>PS6000_NS                                            |
|               | PS6000_US                                                         |
|               | PS6000_MS                                                         |
|               | <u>PS6000_S</u>                                                   |
|               | segmentIndex, the number of the memory segment for which the      |
|               | information is required                                           |
| Returns       | PICO_OK                                                           |
|               | PICO_INVALID_HANDLE                                               |
|               | PICO_DEVICE_SAMPLING                                              |
|               | PICO_SEGMENT_OUT_OF_RANGE                                         |
|               | PICO_NULL_PARAMETER                                               |
|               | PICO_NO_SAMPLES_AVAILABLE                                         |
|               | PICO_DRIVER_FUNCTION                                              |

# 3.9.14 ps6000GetUnitInfo

This function retrieves information about the specified oscilloscope. If the device fails to open, only the driver version and error code are available to explain why the last open unit call failed.

| Applicability | All modes                                                                                                    |
|---------------|----------------------------------------------------------------------------------------------------|
| Arguments     | handle, the handle of the device from which information is required. If an invalid handle is passed, the error code from the last unit that failed to open is returned. |
|               | string, on exit, the unit information string selected specified by the info argument. If string is NULL, only requiredSize is returned.                                 |
|               | stringLength, the maximum number of chars that may be written to string.                                                                                                |
|               | requiredSize, on exit, the required length of the string array.                                                                                                    |
|               | info, a number specifying what information is required. The possible values are listed in the table below.                                                              |
| Returns       | PICO_OK                                                                                                    |
|               | PICO_INVALID_HANDLE                                                                                                    |
|               | PICO_NULL_PARAMETER                                                                                                    |
|               | PICO_INVALID_INFO                                                                                                    |
|               | PICO_INFO_UNAVAILABLE                                                                                                    |
|               | PICO_DRIVER_FUNCTION                                                                                                    |

| inf | 0                                                                         | Example |
|-----|---------------------------------------------------------------------------|---------|
| 0   | PICO_DRIVER_VERSION - Version number of PicoScope 6000 DLL                | 1,0,0,1 |
| 1   | PICO_USB_VERSION - Type of USB connection to device: 1.1, 2.0 or 3.0      | 3.0     |
| 2   | PICO_HARDWARE_VERSION - Hardware version of device                        | 1       |
| 3   | PICO_VARIANT_INFO - Model number of device                                | 6403    |
| 4   | PICO_BATCH_AND_SERIAL - Batch and serial number of device                 | KJL87/6 |
| 5   | PICO_CAL_DATE - Calibration date of device                                | 30Sep09 |
| 6   | PICO_KERNEL_VERSION - Version of kernel driver                            | 1,1,2,4 |
| 7   | PICO_DIGITAL_HARDWARE_VERSION - Hardware version of the digital section   | 1       |
| 8   | PICO_ANALOGUE_HARDWARE_VERSION - Hardware version of the analogue section | 1       |
| 9   | PICO_FIRMWARE_VERSION_1 - Version information of Firmware 1               | 1,0,0,1 |
| Α   | PICO_FIRMWARE_VERSION_2 - Version information of Firmware 2               | 1,0,0,1 |

## 3.9.15 ps6000GetValues

```
PICO_STATUS ps6000GetValues
(
short handle,
unsigned long startIndex,
unsigned long * noOfSamples,
unsigned long downSampleRatio,
PS6000_RATIO_MODE downSampleRatioMode,
unsigned long segmentIndex,
short * overflow
)
```

This function returns block-mode data, with or without <u>downsampling</u>, starting at the specified sample number. It is used to get the stored data from the driver after data collection has stopped.

| Applicability | Block mode, rapid block mode                                                                                                    |
|---------------|----------------------------------------------------------------------------------------------------|
| Arguments     | handle, the handle of the required device.                                                                                                    |
|               | startIndex, a zero-based index that indicates the start point for data collection. It is measured in sample intervals from the start of the buffer.                                                                                           |
|               | noOfSamples, on entry, the number of samples required. On exit, the actual number retrieved. The number of samples retrieved will not be more than the number requested, and the data retrieved always starts with the first sample captured. |
|               | downSampleRatio, the <u>downsampling</u> factor that will be applied to the raw data.                                                                                                    |
|               | downSampleRatioMode, which downsampling mode to use. The available values are: -                                                                                                    |
|               | PS6000_RATIO_MODE_NONE (downSampleRatio is ignored) PS6000_RATIO_MODE_AGGREGATE PS6000_RATIO_MODE_AVERAGE                                                                                                    |
|               | PS6000_RATIO_MODE_AVERAGE<br>PS6000_RATIO_MODE_DECIMATE                                                                                                    |
|               | AGGREGATE, AVERAGE, and DECIMATE are single-bit constants that can be ORed to apply multiple downsampling modes to the same data. DISTRIBUTION mode is not implemented.                                                                       |
|               | $\label{eq:segment_index} \mbox{segment index} \mbox{, the zero-based number of the } \mbox{\underline{memory segment}} \\ \mbox{where the data is stored.}$                                                                                  |
|               | overflow, on exit, a set of flags that indicate whether an overvoltage has occurred on any of the channels. It is a bit field with bit 0 denoting Channel A.                                                                                  |

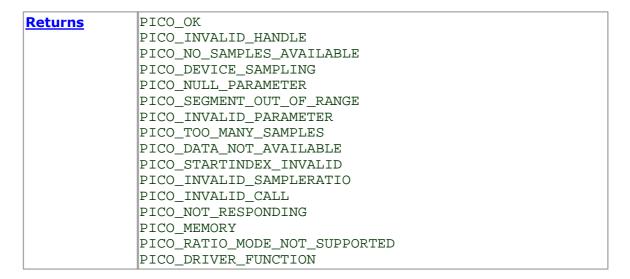

#### 3.9.15.1 Downsampling modes

Various methods of data reduction, or **downsampling**, are possible with the PicoScope 6000 Series oscilloscopes. The downsampling is done at high speed by dedicated hardware inside the scope, making your application faster and more responsive than if you had to do all the data processing in software.

You specify the downsampling mode when you call one of the data collection functions such as <u>ps6000GetValues</u>. The following modes are available:

| PS6000_RATIO_MODE_AGGREGATE    | Reduces every block of <i>n</i> values to just two values: a minimum and a maximum. The minimum and maximum values are returned in two separate buffers. |
|--------------------------------|----------------------------------------------------------------------------------------------------|
| PS6000_RATIO_MODE_AVERAGE      | Reduces every block of $n$ values to a single value representing the average (arithmetic mean) of all the values.                                        |
| PS6000_RATIO_MODE_DECIMATE     | Reduces every block of $n$ values to just the first value in the block, discarding all the other values.                                                 |
| PS6000 RATIO MODE DISTRIBUTION | Not implemented.                                                                                                    |

## 3.9.16 ps6000GetValuesAsync

```
PICO_STATUS ps6000GetValuesAsync
(
short handle,
unsigned long startIndex,
unsigned long noOfSamples,
unsigned long downSampleRatio,
PS6000_RATIO_MODE downSampleRatioMode,
unsigned long segmentIndex,
void * lpDataReady,
void * pParameter
)
```

This function returns data either with or without <u>downsampling</u>, starting at the specified sample number. It is used to get the stored data from the scope after data collection has stopped. It returns the data using a <u>callback</u>.

| Applicability | Streaming mode and block mode                                                                                                    |
|---------------|----------------------------------------------------------------------------------------------------|
| Arguments     | handle, the handle of the required device                                                                                                    |
|               | startIndex: see ps6000GetValues noOfSamples: see ps6000GetValues downSampleRatio: see ps6000GetValues downSampleRatioMode: see ps6000GetValues segmentIndex: see ps6000GetValues                                                                                                    |
|               | lpDataReady, a pointer to the user-supplied function that will be called when the data is ready. This will be a ps6000DataReady function for block-mode data or a ps6000StreamingReady function for streaming-mode data.  pParameter, a void pointer that will be passed to the callback |
| Poturno       | function. The data type is determined by the application.  PICO OK                                                                                                    |
| Returns       | PICO_INVALID_HANDLE PICO_NO_SAMPLES_AVAILABLE PICO_DEVICE_SAMPLING PICO_NULL_PARAMETER PICO_STARTINDEX_INVALID PICO_SEGMENT_OUT_OF_RANGE PICO_INVALID_PARAMETER PICO_DATA_NOT_AVAILABLE PICO_INVALID_SAMPLERATIO PICO_INVALID_CALL PICO_DRIVER_FUNCTION                                  |

## 3.9.17 ps6000GetValuesBulk

```
PICO_STATUS ps6000GetValuesBulk
  short
                      handle,
                    * noOfSamples,
 unsigned long
 unsigned long
                     fromSegmentIndex,
 unsigned long
                      toSegmentIndex,
 unsigned long
                     downSampleRatio,
 PS6000_RATIO_MODE
                     downSampleRatioMode,
  short
                    * overflow
)
```

This function retrieves waveforms captured using <u>rapid block mode</u>. The waveforms must have been collected sequentially and in the same run. This method of collection does not support <u>downsampling</u>.

| Rapid block mode                                                                                                    |
|----------------------------------------------------------------------------------------------------|
| handle, the handle of the device                                                                                                    |
| * noOfSamples, on entry, the number of samples required; on exit, the actual number retrieved. The number of samples retrieved will not be more than the number requested. The data retrieved always starts with the first sample captured.                                                                                                    |
| <pre>fromSegmentIndex, the first segment from which the waveform should be retrieved</pre>                                                                                                    |
| toSegmentIndex, the last segment from which the waveform should be retrieved                                                                                                    |
| downSampleRatio: see ps6000GetValues downSampleRatioMode: see ps6000GetValues                                                                                                    |
| * overflow, an array of integers equal to or larger than the number of waveforms to be retrieved. Each segment index has a corresponding entry in the overflow array, with overflow[0] containing the flags for the segment numbered fromSegmentIndex and the last element in the array containing the flags for the segment numbered toSegmentIndex. Each element in the array is a bit field |
| as described under <u>ps6000GetValues</u> .                                                                                                    |
| PICO_OK PICO_INVALID_HANDLE PICO_INVALID_PARAMETER PICO_SEGMENT_OUT_OF_RANGE PICO_NO_SAMPLES_AVAILABLE PICO_STARTINDEX_INVALID PICO_NOT_RESPONDING PICO_DRIVER_FUNCTION                                                                                                    |
|                                                                                                    |

## 3.9.18 ps6000GetValuesBulkAsync

```
PICO_STATUS ps6000GetValuesBulkAsync
  short
                     handle,
  unsigned long
                     startIndex,
  unsigned long
                   * noOfSamples,
  unsigned long
                     downSampleRatio,
  PS6000_RATIO_MODE downSampleRatioMode,
  unsigned long
                     fromSegmentIndex,
  unsigned long
                     toSegmentIndex,
  short
                    * overflow
)
```

This function retrieves more than one waveform at a time in <u>rapid block mode</u> after data collection has stopped. The waveforms must have been collected sequentially and in the same run. The data is returned using a <u>callback</u>.

| Applicability | Rapid block mode                                                                                                    |
|---------------|----------------------------------------------------------------------------------------------------|
| Arguments     | handle, the handle of the device                                                                                                    |
|               | <pre>startIndex: see ps6000GetValues * noOfSamples: see ps6000GetValues downSampleRatio: see ps6000GetValues downSampleRatioMode: see ps6000GetValues fromSegmentIndex: see ps6000GetValuesBulk toSegmentIndex: see ps6000GetValuesBulk * overflow: see ps6000GetValuesBulk</pre> |
| Returns       | PICO_OK PICO_INVALID_HANDLE PICO_INVALID_PARAMETER PICO_SEGMENT_OUT_OF_RANGE PICO_NO_SAMPLES_AVAILABLE PICO_STARTINDEX_INVALID PICO_NOT_RESPONDING PICO_DRIVER_FUNCTION                                                                                                    |

## 3.9.19 ps6000GetValuesOverlapped

```
PICO STATUS ps6000GetValuesOverlapped
                      handle,
  short
 unsigned long
                      startIndex,
 unsigned long
                    * noOfSamples,
  unsigned long
                      downSampleRatio,
  PS6000_RATIO_MODE
                      downSampleRatioMode,
  unsigned long
                      segmentIndex,
  short
                    * overflow
)
```

This function allows you to make a deferred data-collection request, which will later be executed, and the arguments validated, when you call <a href="mailto:ps6000RunBlock">ps6000RunBlock</a> in block mode. The advantage of this function is that the driver makes contact with the scope only once, when you call <a href="ps6000RunBlock">ps6000RunBlock</a>, compared with the two contacts that occur when you use the conventional <a href="ps6000RunBlock">ps6000RunBlock</a>, <a href="ps6000GetValues">ps6000GetValues</a> calling sequence. This slightly reduces the dead time between successive captures in block mode.

After calling <u>ps6000RunBlock</u>, you can optionally use <u>ps6000GetValues</u> to request further copies of the data. This might be required if you wish to display the data with different data reduction settings.

| Applicability  | Block mode                                                                                                    |
|----------------|----------------------------------------------------------------------------------------------------|
| Arguments      | handle, the handle of the device                                                                                                    |
|                | startIndex: see ps6000GetValues  * noOfSamples: see ps6000GetValues downSampleRatio: see ps6000GetValues downSampleRatioMode: see ps6000GetValues segmentIndex: see ps6000GetValues  * overflow: see ps6000GetValuesBulk |
| <u>Returns</u> | PICO_OK PICO_INVALID_HANDLE PICO_INVALID_PARAMETER PICO_DRIVER_FUNCTION                                                                                                    |

### 3.9.20 ps6000GetValuesOverlappedBulk

```
PICO STATUS ps6000GetValuesOverlappedBulk
                      handle,
  short
  unsigned long
                      startIndex,
  unsigned long
                    * noOfSamples,
  unsigned long
                      downSampleRatio,
  PS6000_RATIO_MODE
                      downSampleRatioMode,
  unsigned long
                      fromSegmentIndex,
  unsigned long
                      toSegmentIndex,
  short
                    * overflow
)
```

This function allows you to make a deferred data-collection request, which will later be executed, and the arguments validated, when you call <a href="mailto:ps6000RunBlock">ps6000RunBlock</a> in rapid block mode. The advantage of this method is that the driver makes contact with the scope only once, when you call <a href="ps6000RunBlock">ps6000RunBlock</a>, compared with the two contacts that occur when you use the conventional <a href="ps6000RunBlock">ps6000GetValues</a> calling sequence. This slightly reduces the dead time between successive captures in rapid block mode.

After calling <u>ps6000RunBlock</u>, you can optionally use <u>ps6000GetValues</u> to request further copies of the data. This might be required if you wish to display the data with different data reduction settings.

| Applicability  | Rapid block mode                                                                                                    |
|----------------|----------------------------------------------------------------------------------------------------|
| Arguments      | handle, the handle of the device                                                                                                    |
|                | <pre>startIndex: see ps6000GetValues * noOfSamples: see ps6000GetValues downSampleRatio: see ps6000GetValues downSampleRatioMode: see ps6000GetValues fromSegmentIndex: see ps6000GetValuesBulk toSegmentIndex: see ps6000GetValuesBulk * overflow, see ps6000GetValuesBulk</pre> |
| <u>Returns</u> | PICO_OK PICO_INVALID_HANDLE PICO_INVALID_PARAMETER PICO DRIVER FUNCTION                                                                                                    |

## 3.9.21 ps6000GetValuesTriggerTimeOffsetBulk

```
PICO_STATUS ps6000GetValuesTriggerTimeOffsetBulk (

short handle,
unsigned long * timesUpper,
unsigned long * timesLower,
PS6000_TIME_UNITS * timeUnits,
unsigned long fromSegmentIndex,
unsigned long toSegmentIndex
)
```

This function retrieves the time offsets, as lower and upper 32-bit values, for waveforms obtained in <u>rapid block mode</u>.

This function is provided for use in programming environments that do not support 64-bit integers. If your programming environment supports this data type, it is easier to use ps6000GetValuesTriggerTimeOffsetBulk64.

| Applicability | Rapid block mode                                                                                                    |
|---------------|----------------------------------------------------------------------------------------------------|
| Arguments     | handle, the handle of the device                                                                                                    |
|               | * timesUpper, an array of integers. On exit, the most significant 32 bits of the time offset for each requested segment index. times [0] will hold the fromSegmentIndex time offset and the last times index will hold the toSegmentIndex time offset. The array must be long enough to hold the number of requested times.       |
|               | * timesLower, an array of integers. On exit, the least-significant 32 bits of the time offset for each requested segment index. times [0] will hold the fromSegmentIndex time offset and the last times index will hold the toSegmentIndex time offset. The array size must be long enough to hold the number of requested times. |
|               | * timeUnits, an array of integers. The array must be long enough to hold the number of requested times. On exit, timeUnits[0] will contain the time unit for fromSegmentIndex and the last element will contain the time unit for toSegmentIndex.                                                                                 |
|               | <pre>fromSegmentIndex, the first segment for which the time offset is required</pre>                                                                                                    |
|               | toSegmentIndex, the last segment for which the time offset is required. If toSegmentIndex is less than fromSegmentIndex then the driver will wrap around from the last segment to the first.                                                                                                    |
| Returns       | PICO_OK PICO_INVALID_HANDLE PICO_NULL_PARAMETER PICO_DEVICE_SAMPLING PICO_SEGMENT_OUT_OF_RANGE PICO_NO_SAMPLES_AVAILABLE PICO_DRIVER_FUNCTION                                                                                                    |

## $3.9.22 \quad ps 6000 Get Values Trigger Time Off set Bulk 64$

```
PICO_STATUS ps6000GetValuesTriggerTimeOffsetBulk64

(
short handle,
__int64 * times,
PS6000_TIME_UNITS * timeUnits,
unsigned long fromSegmentIndex,
unsigned long toSegmentIndex
)
```

This function retrieves the 64-bit time offsets for waveforms captured in <u>rapid block</u> mode.

A 32-bit version of this function, <u>ps6000GetValuesTriggerTimeOffsetBulk</u>, is available for use with programming languages that do not support 64-bit integers.

| Applicability | Rapid block mode                                                                                                    |
|---------------|----------------------------------------------------------------------------------------------------|
| - 1 1         | · · · · · · · · · · · · · · · · · · ·                                                                                                    |
| Arguments     | handle, the handle of the device                                                                                                    |
|               | * times, an array of integers. On exit, this will hold the time offset for each requested segment index. times[0] will hold the time offset for fromSegmentIndex, and the last times index will hold the time offset for toSegmentIndex. The array must be long enough to hold the number of times requested. |
|               | * timeUnits, an array of integers long enough to hold the number of requested times. timeUnits[0] will contain the time unit for fromSegmentIndex, and the last element will contain the toSegmentIndex.                                                                                                    |
|               | <pre>fromSegmentIndex, the first segment for which the time offset is required. The results for this segment will be placed in times[0] and timeUnits[0].</pre>                                                                                                    |
|               | toSegmentIndex, the last segment for which the time offset is required. The results for this segment will be placed in the last elements of the times and timeUnits arrays. If toSegmentIndex is less than fromSegmentIndex then the driver will wrap around from the last segment to the first.              |
| Returns       | PICO_OK PICO_INVALID_HANDLE PICO_NULL_PARAMETER PICO_DEVICE_SAMPLING PICO_SEGMENT_OUT_OF_RANGE PICO_NO_SAMPLES_AVAILABLE PICO_DRIVER_FUNCTION                                                                                                    |

## 3.9.23 ps6000lsReady

```
PICO_STATUS ps60001sReady
(
   short handle,
   short * ready
)
```

This function may be used instead of a callback function to receive data from ps6000RunBlock. To use this method, pass a NULL pointer as the lpReady argument to ps6000RunBlock. You must then poll the driver to see if it has finished collecting the requested samples.

| Applicability  | Block mode                                                                                                    |
|----------------|----------------------------------------------------------------------------------------------------|
| Arguments      | handle, the handle of the required device                                                                                                    |
|                | ready: output: indicates the state of the collection. If zero, the device is still collecting. If non-zero, the device has finished collecting and <a href="mailto:ps6000GetValues">ps6000GetValues</a> can be used to retrieve the data. |
| <u>Returns</u> |                                                                                                    |

## 3.9.24 ps6000lsTriggerOrPulseWidthQualifierEnabled

```
PICO_STATUS ps6000IsTriggerOrPulseWidthQualifierEnabled
(
   short handle,
   short * triggerEnabled,
   short * pulseWidthQualifierEnabled
)
```

This function discovers whether a trigger, or pulse width triggering, is enabled.

| Applicability  | Call after setting up the trigger, and just before calling either ps6000RunBlock or ps6000RunStreaming.                                                                                                    |
|----------------|----------------------------------------------------------------------------------------------------|
| Arguments      | handle, the handle of the required device                                                                                                    |
|                | triggerEnabled, on exit, indicates whether the trigger will successfully be set when <a href="mailto:ps6000RunBlock">ps6000RunStreaming</a> is called. A non-zero value indicates that the trigger is set, zero that the trigger is not set.                                                           |
|                | pulseWidthQualifierEnabled, on exit, indicates whether the pulse width qualifier will successfully be set when <a href="mailto:ps6000RunStreaming">ps6000RunStreaming</a> is called. A non-zero value indicates that the pulse width qualifier is set, zero that the pulse width qualifier is not set. |
| <u>Returns</u> | PICO_OK PICO_INVALID_HANDLE PICO_NULL_PARAMETER PICO_DRIVER_FUNCTION                                                                                                    |

## 3.9.25 ps6000MemorySegments

```
PICO_STATUS ps6000MemorySegments (
    short handle
    unsigned long nSegments,
    unsigned long * nMaxSamples
```

This function sets the number of memory segments that the scope will use.

When the scope is <u>opened</u>, the number of segments defaults to 1, meaning that each capture fills the scope's available memory. This function allows you to divide the memory into a number of segments so that the scope can store several waveforms sequentially.

| Applicability  | All mode                      | :S                              |                                                                                                    |
|----------------|-------------------------------|---------------------------------|----------------------------------------------------------------------------------------------------|
| Arguments      | handle,                       | the                             | handle of the required device                                                                                                    |
|                | nSegmer                       | nts,                            | the number of segments required:                                                                                                    |
|                |                               |                                 | ·                                                                                                    |
|                | Model<br>Numbe                | r M                             | in Max                                                                                                    |
|                | 6402                          | 1                               | 32 768                                                                                                    |
|                | 6402A                         | 1                               | 125 000                                                                                                    |
|                | 6402B                         | 1                               | 250 000                                                                                                    |
|                | 6402C                         | 1                               | 250 000                                                                                                    |
|                | 6402D                         | 1                               | 500 000                                                                                                    |
|                | 6403                          | 1                               | 1 000 000                                                                                                    |
|                | 6403A                         | 1                               | 250 000                                                                                                    |
|                | 6403B                         | 1                               | 500 000                                                                                                    |
|                | 6403C                         | 1                               | 500 000                                                                                                    |
|                | 6403D                         | 1                               | 1 000 000                                                                                                    |
|                | 6404                          | 1                               | 1 000 000                                                                                                    |
|                | 6404A                         | 1                               | 500 000                                                                                                    |
|                | 6404B                         | 1                               | 1 000 000                                                                                                    |
|                | 6404C                         | 1                               | 1 000 000                                                                                                    |
|                | 6404D                         | 1                               | 2 000 000                                                                                                    |
|                | 6407                          | 1                               | 1 000 000                                                                                                    |
|                | segment<br>one char           | . This                          | les, on exit, the number of samples available in each is is the total number over all channels, so if more than in use then the number of samples available to each axSamples divided by the number of channels. |
| <u>Returns</u> | PICO_IN<br>PICO_TO<br>PICO_ME | SER_O<br>IVAL:<br>DO_M<br>EMOR: | CALLBACK ID_HANDLE ANY_SEGMENTS Y R_FUNCTION                                                                                                    |

# 3.9.26 ps6000NoOfStreamingValues

This function returns the number of samples available after data collection in <a href="mailto:streaming mode">streaming mode</a>. Call it after calling <a href="mailto:ps6000Stop">ps6000Stop</a>.

| Applicability  | Streaming mode                               |
|----------------|----------------------------------------------|
| Arguments      | handle, the handle of the required device    |
|                | * noOfValues, on exit, the number of samples |
| <u>Returns</u> | PICO_OK                                      |
|                | PICO_INVALID_HANDLE                          |
|                | PICO_NULL_PARAMETER                          |
|                | PICO_NO_SAMPLES_AVAILABLE                    |
|                | PICO_NOT_USED                                |
|                | PICO_BUSY                                    |
|                | PICO_DRIVER_FUNCTION                         |

## 3.9.27 ps6000OpenUnit

```
PICO_STATUS ps60000penUnit
(
   short * handle,
   char * serial
)
```

This function opens a PicoScope 6000 Series scope attached to the computer. The maximum number of units that can be opened depends on the operating system, the kernel driver and the computer.

| Applicability | All modes                                                                                                    |
|---------------|----------------------------------------------------------------------------------------------------|
| Arguments     | * handle, on exit, the result of the attempt to open a scope: -1 : if the scope fails to open 0 : if no scope is found > 0 : a number that uniquely identifies the scope If a valid handle is returned, it must be used in all subsequent calls to API functions to identify this scope.              |
|               | serial, on entry, a null-terminated string containing the serial number of the scope to be opened. If serial is NULL then the function opens the first scope found; otherwise, it tries to open the scope that matches the string.                                                                    |
| Returns       | PICO_OK PICO_OS_NOT_SUPPORTED PICO_OPEN_OPERATION_IN_PROGRESS PICO_EEPROM_CORRUPT PICO_KERNEL_DRIVER_TOO_OLD PICO_FW_FAIL PICO_MAX_UNITS_OPENED PICO_NOT_FOUND (if the specified unit was not found) PICO_NOT_RESPONDING PICO_MEMORY_FAIL PICO_ANALOG_BOARD PICO_CONFIG_FAIL_AWG PICO_INITIALISE_FPGA |

## 3.9.28 ps6000OpenUnitAsync

```
PICO_STATUS ps60000penUnitAsync
(
   short * status
   char * serial
)
```

This function opens a scope without blocking the calling thread. You can find out when it has finished by periodically calling <u>ps6000OpenUnitProgress</u> until that function returns a non-zero value.

| Applicability  | All modes                                                                                                    |
|----------------|----------------------------------------------------------------------------------------------------|
| Arguments      | * status, a status code: 0 if the open operation was disallowed because another open operation is in progress 1 if the open operation was successfully started |
|                | * serial: see ps60000penUnit                                                                                                    |
| <u>Returns</u> | PICO_OK PICO_OPEN_OPERATION_IN_PROGRESS PICO_OPERATION_FAILED                                                                                                  |

## 3.9.29 ps6000OpenUnitProgress

```
PICO_STATUS ps60000penUnitProgress
(
   short * handle,
   short * progressPercent,
   short * complete
)
```

This function checks on the progress of a request made to <u>ps6000OpenUnitAsync</u> to open a scope.

| Applicability  | Use after ps60000penUnitAsync                                                                                                    |  |
|----------------|----------------------------------------------------------------------------------------------------|--|
| Arguments      | * handle: see <a href="mailto:psi60000penUnit">psi600000penUnit</a> . This handle is valid only if the function returns <a href="mailto:psi60000penUnit">psi600000penUnit</a> . |  |
|                | * progressPercent, on exit, the percentage progress towards opening the scope. 100% implies that the open operation is complete.                                                |  |
|                | * complete, set to 1 when the open operation has finished                                                                                                    |  |
| <u>Returns</u> | PICO_OK                                                                                                    |  |
|                | PICO_NULL_PARAMETER                                                                                                    |  |
|                | PICO_OPERATION_FAILED                                                                                                    |  |

## 3.9.30 ps6000RunBlock

```
PICO_STATUS ps6000RunBlock
                     handle,
  short
  unsigned long
                     noOfPreTriggerSamples,
 unsigned long
                     noOfPostTriggerSamples,
 unsigned long
                     timebase,
  short
                     oversample,
  long
                   * timeIndisposedMs,
 unsigned long
                     segmentIndex,
 ps6000BlockReady
                     lpReady,
                   * pParameter
)
```

This function starts collecting data in <u>block mode</u>. For a step-by-step guide to this process, see <u>Using block mode</u>.

The number of samples is determined by noOfPreTriggerSamples and noOfPostTriggerSamples (see below for details). The total number of samples must not be more than the size of the <u>segment</u> referred to by segmentIndex.

| Block mode, rapid block mode                                                                                                    |
|----------------------------------------------------------------------------------------------------|
| handle, the handle of the required device.                                                                                                    |
| noOfPreTriggerSamples, the number of samples to return before the trigger event. If no trigger has been set then this argument is ignored and noOfPostTriggerSamples specifies the maximum number of samples to collect.                                                                                                    |
| noOfPostTriggerSamples, the number of samples to be taken after a trigger event. If no trigger event has been set then this specifies the maximum number of samples to be taken. If a trigger condition has been set, this specifies the number of samples to be taken after a trigger has fired, and the number of samples to be collected is then: - |
| noOfPreTriggerSamples + noOfPostTriggerSamples                                                                                                    |
| timebase, a number in the range 0 to $2^{32}$ -1. See the guide to calculating timebase values.                                                                                                    |
| oversample, the <u>oversampling</u> factor, a number in the range 1 to 256.                                                                                                    |
| * timeIndisposedMs, on exit, the time, in milliseconds, that the scope will spend collecting samples. This does not include any auto trigger timeout. If this pointer is null, nothing will be written here.                                                                                                    |
| segmentIndex, zero-based, specifies which memory segment to use.                                                                                                    |
| lpReady, a pointer to the <u>ps6000BlockReady</u> callback function that the driver will call when the data has been collected. To use the <u>ps6000IsReady</u> polling method instead of a callback function, set this pointer to NULL.                                                                                                    |
|                                                                                                    |

|                | * pParameter, a void pointer that is passed to the            |
|----------------|---------------------------------------------------------------|
|                | ps6000BlockReady callback function. The callback can use this |
|                |                                                               |
|                | pointer to return arbitrary data to the application.          |
| <u>Returns</u> | PICO_OK                                                       |
|                | PICO_INVALID_HANDLE                                           |
|                | PICO_USER_CALLBACK                                            |
|                | PICO_SEGMENT_OUT_OF_RANGE                                     |
|                | PICO_INVALID_CHANNEL                                          |
|                | PICO_INVALID_TRIGGER_CHANNEL                                  |
|                | PICO_INVALID_CONDITION_CHANNEL                                |
|                | PICO_TOO_MANY_SAMPLES                                         |
|                | PICO_INVALID_TIMEBASE                                         |
|                | PICO_NOT_RESPONDING                                           |
|                | PICO_CONFIG_FAIL                                              |
|                | PICO_INVALID_PARAMETER                                        |
|                | PICO_NOT_RESPONDING                                           |
|                | PICO_TRIGGER_ERROR                                            |
|                | PICO_DRIVER_FUNCTION                                          |
|                | PICO_EXTERNAL_FREQUENCY_INVALID                               |
|                | PICO_FW_FAIL                                                  |
|                | PICO_NOT_ENOUGH_SEGMENTS (in Bulk mode)                       |
|                | PICO_TRIGGER_AND_EXTERNAL_CLOCK_CLASH                         |
|                | PICO_PWQ_AND_EXTERNAL_CLOCK_CLASH                             |
|                | PICO_PULSE_WIDTH_QUALIFIER                                    |
|                | PICO_SEGMENT_OUT_OF_RANGE (in Overlapped mode)                |
|                | PICO_STARTINDEX_INVALID (in Overlapped mode)                  |
|                | PICO_INVALID_SAMPLERATIO (in Overlapped mode)                 |
|                | PICO CONFIG FAIL                                              |
|                |                                                               |

### 3.9.31 ps6000RunStreaming

```
PICO_STATUS ps6000RunStreaming
  short
                      handle,
  unsigned long
                    * sampleInterval,
  PS6000_TIME_UNITS
                      sampleIntervalTimeUnits
  unsigned long
                      maxPreTriggerSamples,
  unsigned long
                      maxPostTriggerSamples,
  short
                      autoStop,
  unsigned long
                      downSampleRatio,
  PS6000_RATIO_MODE
                      downSampleRatioMode,
                      overviewBufferSize
  unsigned long
)
```

This function tells the oscilloscope to start collecting data in <u>streaming mode</u>. When data has been collected from the device it is <u>downsampled</u> if necessary and then delivered to the application. Call <u>ps6000GetStreamingLatestValues</u> to retrieve the data. See <u>Using streaming mode</u> for a step-by-step guide to this process.

When a trigger is set, the total number of samples stored in the driver is the sum of maxPreTriggerSamples and maxPostTriggerSamples. If autoStop is false then this will become the maximum number of samples without downsampling.

| Applicability | Streaming mode                                                                                                    |
|---------------|----------------------------------------------------------------------------------------------------|
| Arguments     | handle, the handle of the required device.                                                                                                    |
|               | * sampleInterval, on entry, the requested time interval between samples; on exit, the actual time interval used.                                                                                          |
|               | sampleIntervalTimeUnits, the unit of time used for sampleInterval. Use one of these values:  PS6000_FS PS6000_PS PS6000_NS PS6000_US PS6000_US PS6000_MS PS6000_S                                         |
|               | maxPreTriggerSamples, the maximum number of raw samples before a trigger event for each enabled channel. If no trigger condition is set this argument is ignored.                                         |
|               | maxPostTriggerSamples, the maximum number of raw samples after a trigger event for each enabled channel. If no trigger condition is set, this argument states the maximum number of samples to be stored. |
|               | autoStop, a flag that specifies if the streaming should stop when all of maxSamples have been captured.                                                                                                   |
|               | downSampleRatio: see ps6000GetValues downSampleRatioMode: see ps6000GetValues                                                                                                    |
|               |                                                                                                    |

|                | overviewBufferSize, the size of the overview buffers. These are temporary buffers used for storing the data before returning it to the application. The size is the same as the bufferLth value passed to ps6000SetDataBuffer. |
|----------------|----------------------------------------------------------------------------------------------------|
| <u>Returns</u> | PICO_OK PICO_INVALID_HANDLE                                                                                                    |
|                | PICO_USER_CALLBACK                                                                                                    |
|                | PICO_NULL_PARAMETER                                                                                                    |
|                | PICO_INVALID_PARAMETER                                                                                                    |
|                | PICO_STREAMING_FAILED                                                                                                    |
|                | PICO_NOT_RESPONDING                                                                                                    |
|                | PICO_TRIGGER_ERROR                                                                                                    |
|                | PICO_INVALID_SAMPLE_INTERVAL                                                                                                    |
|                | PICO_INVALID_BUFFER                                                                                                    |
|                | PICO_DRIVER_FUNCTION                                                                                                    |
|                | PICO_EXTERNAL_FREQUENCY_INVALID                                                                                                    |
|                | PICO_FW_FAIL                                                                                                    |
|                | PICO_TRIGGER_AND_EXTERNAL_CLOCK_CLASH                                                                                                    |
|                | PICO_PWQ_AND_EXTERNAL_CLOCK_CLASH                                                                                                    |
|                | PICO_MEMORY                                                                                                    |

## 3.9.32 ps6000SetChannel

```
PICO_STATUS ps6000SetChannel
(
short handle,
PS6000_CHANNEL channel,
short enabled,
PS6000_COUPLING type,
PS6000_RANGE range,
float analogueOffset,
PS6000_BANDWIDTH_LIMITER bandwidth
)
```

This function specifies whether an input channel is to be enabled, its input coupling type, voltage range, analog offset and bandwidth limit. Some of the arguments within this function have model-specific values. Please consult the relevant section below according to the model you have.

| Applicability | All modes                                                                                                    |
|---------------|----------------------------------------------------------------------------------------------------|
| Arguments     | handle, the handle of the required device                                                                                                    |
|               | channel, the channel to be configured. The values are:                                                                                          |
|               | PS6000_CHANNEL_A: Channel input                                                                                                    |
|               | PS6000_CHANNEL_B: Channel input                                                                                                    |
|               | PS6000_CHANNEL_C: Channel input                                                                                                    |
|               | PS6000_CHANNEL_D: Channel input                                                                                                    |
|               | enabled, whether or not to enable the channel. The values are:  TRUE: enable  FALSE: do not enable                                              |
|               | These do not chaste                                                                                                    |
|               | type, the impedance and coupling type. The values supported are: <b>PicoScope 6402/6403/6404 (all model variants)</b>                           |
|               | PS6000_AC, 1 megohm impedance, AC coupling. The channel accepts input frequencies from about 1 hertz up to its maximum -3 dB analog bandwidth.  |
|               | PS6000_DC_1M, 1 megohm impedance, DC coupling. The scope accepts all input frequencies from zero (DC) up to its maximum -3 dB analog bandwidth. |
|               | PS6000_DC_50R, DC coupling, 50 ohm impedance. In this mode the ±10 volt and ±20 volt input ranges are not available.                            |
|               | PicoScope 6407                                                                                                    |
|               | PS6000_DC_50R, DC coupling, 50 ohm impedance.                                                                                                   |
|               |                                                                                                    |
|               |                                                                                                    |
|               |                                                                                                    |

range, the input voltage range:

### PicoScope 6402/6403/6404 (all model variants)

PS6000\_50MV: ±50 mV PS6000\_100MV: ±100 mV PS6000\_200MV: ±200 mV PS6000\_500MV: ±500 mV PS6000\_1V: ±1 V PS6000\_2V: ±2 V PS6000\_5V: ±5 V PS6000\_10V: ±10 V\* PS6000\_20V: ±20 V\*

\* not available when type = PS6000\_DC\_50R

#### PicoScope 6407

PS6000\_100MV: ±100 mV

analogueOffset, a voltage to add to the input channel before digitization.

### PicoScope 6402/6403 (all model variants)

The allowable range of offsets depends on the input range selected for the channel, as follows:

50 mV to 200 mV: MIN\_ANALOGUE\_OFFSET\_50MV\_200MV to MAX\_ANALOGUE\_OFFSET\_50MV\_200MV

500 mV to 2 V: MIN\_ANALOGUE\_OFFSET\_500MV\_2V to MAX ANALOGUE OFFSET 500MV 2V

5 V to 20 V: MIN\_ANALOGUE\_OFFSET\_5V\_20V to MAX\_ANALOGUE\_OFFSET\_5V\_20V. (When type = PS6000\_DC\_50R, the allowable range is reduced to that of the 50 mV to 200 mV input range, i.e.
MIN\_ANALOGUE\_OFFSET\_50MV\_200MV to MAX\_ANALOGUE\_OFFSET\_50MV\_200MV).

Allowable range of offsets can also be returned by ps6000GetAnalogueOffset for the device currently connected.

#### PicoScope 6404 (all model variants)

Allowable range of offsets is returned by  ${\tt ps6000GetAnalogueOffset} \ \ {\tt for\ the\ device\ currently\ connected}.$ 

#### PicoScope 6407

analogueOffset, 6407 does not use analogueOffset, therefore this should be set to 0.

bandwidth, the bandwidth limiter setting:

#### PicoScope 6402/6403 (all model variants)

 ${\tt PS6000\_BW\_FULL}\colon$  the connected scope's full specified bandwidth

PS6000\_BW\_20MHZ: -3 dB bandwidth limited to 20 MHz

#### PicoScope 6404 (all model variants)

PS6000\_BW\_FULL: the scope's full specified bandwidth PS6000\_BW\_25MHZ: -3 dB bandwidth limited to 25 MHz

#### PicoScope 6407

PS6000\_BW\_FULL: the scope's full specified bandwidth

| Returns | PICO_OK                      |
|---------|------------------------------|
|         | PICO_USER_CALLBACK           |
|         | PICO_INVALID_HANDLE          |
|         | PICO_INVALID_CHANNEL         |
|         | PICO_INVALID_VOLTAGE_RANGE   |
|         | PICO_INVALID_COUPLING        |
|         | PICO_INVALID_ANALOGUE_OFFSET |
|         | PICO_DRIVER_FUNCTION         |

## 3.9.33 ps6000SetDataBuffer

```
PICO_STATUS ps6000SetDataBuffer
(

short handle,
PS6000_CHANNEL channel,
short * buffer,
unsigned long bufferLth,
PS6000_RATIO_MODE downSampleRatioMode
)
```

This function tells the driver where to store the data, either unprocessed or downsampled, that will be returned after the next call to one of the GetValues functions. The function allows you to specify only a single buffer, so for aggregation mode, which requires two buffers, you need to call <a href="mailto:ps6000SetDataBuffers">ps6000SetDataBuffers</a> instead.

You must allocate memory for the buffer before calling this function.

| Applicability | Block, rapid block and streaming modes. All downsampling modes except aggregation.                                                                                                    |
|---------------|----------------------------------------------------------------------------------------------------|
| Arguments     | handle, the handle of the required device                                                                                                    |
|               | channel, the channel you want to use with the buffer. Use one of these values:  PS6000_CHANNEL_A PS6000_CHANNEL_B PS6000_CHANNEL_C PS6000_CHANNEL_D                                                                                                    |
|               | buffer, the location of the buffer                                                                                                    |
|               | bufferLth, the size of the buffer array                                                                                                    |
|               | downSampleRatioMode, the downsampling mode. See ps6000GetValues for the available modes, but note that a single call to ps6000SetDataBuffer can only associate one buffer with one downsampling mode. If you intend to call ps6000GetValues with more than one downsampling mode activated, then you must call ps6000SetDataBuffer several times to associate a separate buffer with each downsampling mode. |
| Returns       | PICO_OK PICO_INVALID_HANDLE PICO_INVALID_CHANNEL PICO_RATIO_MODE_NOT_SUPPORTED PICO_DRIVER_FUNCTION PICO_INVALID_PARAMETER                                                                                                    |

## 3.9.34 ps6000SetDataBufferBulk

```
PICO_STATUS ps6000SetDataBufferBulk (
short handle,
PS6000_CHANNEL channel,
short * buffer,
unsigned long bufferLth,
unsigned long waveform,
PS6000_RATIO_MODE downSampleRatioMode
)
```

This function allows you to associate a buffer with a specified waveform number and input channel in <u>rapid block mode</u>. The number of waveforms captured is determined by the nCaptures argument sent to <u>ps6000SetNoOfCaptures</u>. There is only one buffer for each waveform because the only downsampling mode that requires two buffers, <u>aggregation</u> mode, is not available in rapid block mode. Call one of the <u>GetValues</u> functions to retrieve the data after capturing.

| Applicability | Rapid block mode without aggregation.                                                                                      |
|---------------|----------------------------------------------------------------------------------------------------|
| Arguments     | handle, the handle of the device                                                                                           |
|               | channel, the input channel to use with this buffer                                                                         |
|               | buffer, an array in which the captured data is stored                                                                      |
|               | bufferLth, the size of the buffer                                                                                          |
|               | <pre>waveform, an index to the waveform number. Range: 0 to nCaptures - 1</pre>                                            |
|               | downSampleRatioMode: see ps6000GetValues                                                                                   |
| Returns       | PICO_OK PICO_INVALID_HANDLE PICO_INVALID_CHANNEL PICO_INVALID_PARAMETER PICO_RATIO_MODE_NOT_SUPPORTED PICO_DRIVER_FUNCTION |

## 3.9.35 ps6000SetDataBuffers

```
PICO_STATUS ps6000SetDataBuffers
(

short handle,
PS6000_CHANNEL channel,
short * bufferMax,
short * bufferMin,
unsigned long bufferLth,
PS6000_RATIO_MODE downSampleRatioMode
)
```

This function tells the driver the location of one or two buffers for receiving data. You need to allocate memory for the buffers before calling this function. If you do not need two buffers, because you are not using <a href="mailto:aggregate">aggregate</a> mode, then you can optionally use <a href="mailto:ps6000SetDataBuffer">ps6000SetDataBuffer</a> instead.

| handle, the handle of the required device.                                                                                                    |
|----------------------------------------------------------------------------------------------------|
| channel, the channel for which you want to set the buffers. Use one of these constants:  PS6000_CHANNEL_A PS6000_CHANNEL_B PS6000_CHANNEL_C PS6000_CHANNEL_D |
| * bufferMax, a buffer to receive the maximum data values in aggregation mode, or the non-aggregated values otherwise.                                        |
| * bufferMin, a buffer to receive the minimum aggregated data values. Not used in other downsampling modes.                                                   |
| bufferLth, the size of the bufferMax and bufferMin arrays.                                                                                                   |
| downSampleRatioMode: see ps6000GetValues                                                                                                    |
| PICO_OK PICO_INVALID_HANDLE PICO_INVALID_CHANNEL PICO_RATIO_MODE_NOT_SUPPORTED PICO_DRIVER_FUNCTION PICO_INVALID_PARAMETER                                   |
|                                                                                                    |

### 3.9.36 ps6000SetDataBuffersBulk

```
PICO_STATUS ps6000SetDataBuffersBulk (
short handle,
PS6000_CHANNEL channel,
short * bufferMax,
short * bufferMin,
unsigned long bufferLth,
unsigned long waveform,
PS6000_RATIO_MODE downSampleRatioMode
)
```

This function tells the driver where to find the buffers for <u>aggregated</u> data for each waveform in <u>rapid block mode</u>. The number of waveforms captured is determined by the nCaptures argument sent to <u>ps6000SetNoOfCaptures</u>. Call one of the <u>GetValues</u> functions to retrieve the data after capture. If you do not need two buffers, because you are not using <u>aggregate</u> mode, then you can optionally use <u>ps6000SetDataBufferBulk</u> instead.

| Applicability | Rapid block mode with aggregation                                                                                          |
|---------------|----------------------------------------------------------------------------------------------------|
| Arguments     | handle, the handle of the device                                                                                           |
|               | channel, the input channel to use with the buffer                                                                          |
|               | * bufferMax, a buffer to receive the maximum data values in aggregation mode, or the non-aggregated values otherwise       |
|               | * bufferMin, a buffer to receive the minimum data values in aggregate mode. Not used in other downsampling modes.          |
|               | bufferLth, the size of the buffer                                                                                          |
|               | waveform, an index to the waveform number between 0 and nCaptures - 1                                                      |
|               | downSampleRatioMode: see ps6000GetValues                                                                                   |
| Returns       | PICO_OK PICO_INVALID_HANDLE PICO_INVALID_CHANNEL PICO_INVALID_PARAMETER PICO_RATIO_MODE_NOT_SUPPORTED PICO_DRIVER_FUNCTION |

## 3.9.37 ps6000SetEts

```
PICO_STATUS ps6000SetEts
(

short handle,
    PS6000_ETS_MODE mode,
    short etsCycles,
    short etsInterleave,
    long * sampleTimePicoseconds
)
```

This function is used to enable or disable <u>ETS</u> (equivalent-time sampling) and to set the ETS parameters. See <u>ETS overview</u> for an explanation of ETS mode.

| Applicability | Block mode                                                                                                    |
|---------------|----------------------------------------------------------------------------------------------------|
| Arguments     | handle, the handle of the required device                                                                                                    |
|               | mode, the ETS mode. Use one of these values:  PS6000_ETS_OFF - disables ETS  PS6000_ETS_FAST - enables ETS and provides etsCycles of data, which may contain data from previously returned cycles  PS6000_ETS_SLOW - enables ETS and provides fresh data every etsCycles. This mode takes longer to provide each data set, but the data sets are more stable and are guaranteed to contain only new data. |
|               | etscycles, the number of cycles to store: the computer can then select etsInterleave cycles to give the most uniform spread of samples.  Range: between two and five times the value of etsInterleave, and not more than <a href="mailto:PS6000_MAX_ETS_CYCLES">PS6000_MAX_ETS_CYCLES</a>                                                                                                    |
|               | etsInterleave, the number of waveforms to combine into a single ETS capture Maximum value:                                                                                                    |

# 3.9.38 ps6000SetEtsTimeBuffer

This function tells the driver where to find your application's ETS time buffers. These buffers contain the 64-bit timing information for each ETS sample after you run a <u>block-mode</u> ETS capture.

| Applicability  | ETS mode only.                                                                                                    |
|----------------|----------------------------------------------------------------------------------------------------|
|                | If your programming language does not support 64-bit data, use the 32-bit version <a href="mailto:psecond-color: blue;">pse6000SetEtsTimeBuffers</a> instead. |
| Arguments      | handle, the handle of the required device                                                                                                    |
|                | * buffer, an array of 64-bit words, each representing the time in nanoseconds at which the sample was captured bufferLth, the size of the buffer array        |
| <u>Returns</u> | PICO_OK                                                                                                    |
|                | PICO_INVALID_HANDLE                                                                                                    |
|                | PICO_NULL_PARAMETER                                                                                                    |
|                | PICO_DRIVER_FUNCTION                                                                                                    |

## 3.9.39 ps6000SetEtsTimeBuffers

This function tells the driver where to find your application's ETS time buffers. These buffers contain the timing information for each ETS sample after you run a <a href="block-mode">block-mode</a> ETS capture. There are two buffers containing the upper and lower 32-bit parts of the timing information, to allow programming languages that do not support 64-bit data to retrieve the timings.

| Applicability  | ETS mode only.                                                                                                    |
|----------------|----------------------------------------------------------------------------------------------------|
|                | If your programming language supports 64-bit data then you can use <a href="mailto:ps6000SetEtsTimeBuffer">ps6000SetEtsTimeBuffer</a> instead. |
| Arguments      | handle, the handle of the required device                                                                                                    |
|                | * timeUpper, an array of 32-bit words, each representing the upper 32 bits of the time in nanoseconds at which the sample was captured         |
|                | * timeLower, an array of 32-bit words, each representing the lower 32 bits of the time in nanoseconds at which the sample was captured         |
|                | bufferLth, the size of the timeUpper and timeLower arrays                                                                                      |
| <u>Returns</u> | PICO_OK PICO_INVALID_HANDLE PICO_NULL_PARAMETER PICO_DRIVER_FUNCTION                                                                           |

### 3.9.40 ps6000SetExternalClock

```
PICO_STATUS ps6000SetExternalClock (
   short handle,
   PS6000_EXTERNAL_FREQUENCY frequency,
   short threshold
)
```

This function tells the scope whether or not to use an external clock signal fed into the AUX input. The external clock can be used to synchronise one or more PicoScope 6000 units to an external source.

When the external clock input is enabled, the oscilloscope relies on the clock signal for all of its timing. The driver checks that the clock is running before starting a capture, but if the clock signal stops after the initial check, the oscilloscope will not respond to any further commands until it is powered down and back up again.

Note: if the AUX input is set as an external clock input then it cannot also be used as an external trigger input.

| Applicability  | All modes                                                                                                    |
|----------------|----------------------------------------------------------------------------------------------------|
| Arguments      | handle, the handle of the required device                                                                                                    |
|                | frequency, the external clock frequency. The possible values are:  PS6000_FREQUENCY_OFF: the scope generates its own clock  PS6000_FREQUENCY_5MHZ: 5 MHz external clock  PS6000_FREQUENCY_10MHZ: 10 MHz external clock  PS6000_FREQUENCY_20MHZ: 20 MHz external clock  PS6000_FREQUENCY_25MHZ: 25 MHz external clock  The external clock signal must be within ±5% of the selected frequency, otherwise this function will report an error.  threshold, the logic threshold voltage:  -32,512 -1 volt  0 0 volts  32,512 +1 volt |
| <u>Returns</u> | PICO_OK PICO_USER_CALLBACK PICO_INVALID_HANDLE PICO_INVALID_PARAMETER PICO_DRIVER_FUNCTION PICO_EXTERNAL_FREQUENCY_INVALID PICO_FW_FAIL PICO_NOT_RESPONDING PICO_CLOCK_CHANGE_ERROR                                                                                                    |

## 3.9.41 ps6000SetNoOfCaptures

This function sets the number of captures to be collected in one run of <u>rapid block</u> <u>mode</u>. If you do not call this function before a run, the driver will capture only one waveform.

| Applicability  | Rapid block mode                                         |
|----------------|----------------------------------------------------------|
| Arguments      | handle, the handle of the device                         |
|                | nCaptures, the number of waveforms to capture in one run |
| <u>Returns</u> | PICO_OK                                                  |
|                | PICO_INVALID_HANDLE                                      |
|                | PICO_INVALID_PARAMETER                                   |
|                | PICO_DRIVER_FUNCTION                                     |

### 3.9.42 ps6000SetPulseWidthQualifier

```
PICO_STATUS ps6000SetPulseWidthQualifier
                                handle,
  short
                              * conditions,
  PS6000_PWQ_CONDITIONS
                                nConditions,
  short
  PS6000_THRESHOLD_DIRECTION
                                direction,
  unsigned long
                                lower,
  unsigned long
                                upper,
  PS6000_PULSE_WIDTH_TYPE
                                type
)
```

This function sets up pulse-width qualification, which can be used on its own for pulse-width triggering or combined with window triggering to produce more complex triggers. The pulse-width qualifier is set by defining one or more structures that are then ORed together. Each structure is itself the AND of the states of one or more of the inputs. This AND-OR logic allows you to create any possible Boolean function of the scope's inputs.

| Applicability | All modes                                                                                                    |  |
|---------------|----------------------------------------------------------------------------------------------------|--|
| Arguments     | handle, the handle of the required device                                                                                                    |  |
|               | * conditions, an array of <a href="PS6000_PWQ_CONDITIONS">PS6000_PWQ_CONDITIONS</a> structures specifying the conditions that should be applied to each channel. In the simplest case, the array consists of a single element. When there are several elements, the overall trigger condition is the logical OR of all the elements. If conditions is NULL then the pulse-width qualifier is not used.                                                                                                    |  |
|               | nConditions, the number of elements in the conditions array. If nConditions is zero then the pulse-width qualifier is not used. Range: 0 to <a href="mailto:ps6000_MAX_PULSE_WIDTH_QUALIFIER_COUNT">ps6000_MAX_PULSE_WIDTH_QUALIFIER_COUNT</a> .                                                                                                    |  |
|               | direction, the direction of the signal required for the trigger to fire. See <a href="mailto:ps6000SetTriggerChannelDirections">ps6000SetTriggerChannelDirections</a> for the list of possible values. Each channel of the oscilloscope (except the AUX input) has two thresholds for each direction—for example, <a href="mailto:ps6000_RISING_LOWER">ps6000_RISING_LOWER</a> —so that one can be used for the pulsewidth qualifier and the other for the level trigger. The driver will not let you use the same threshold for both triggers; so, for example, you cannot use <a href="mailto:ps6000_RISING">ps6000_RISING</a> as the direction argument for both <a href="mailto:ps6000SetTriggerConditions">ps6000SetTriggerConditions</a> and <a href="mailto:ps6000SetPulseWidthQualifier">ps6000SetTriggerConditions</a> and <a href="mailto:ps6000SetPulseWidthQualifier">ps6000SetTriggerConditions</a> and <a href="mailto:ps6000SetPulseWidthQualifier">ps6000SetTriggerConditions</a> and <a href="mailto:ps6000SetPulseWidthQualifier">ps6000SetTriggerConditions</a> and <a href="mailto:ps6000SetPulseWidthQualifier">ps6000SetTriggerConditions</a> and <a href="mailto:ps6000SetPulseWidthQualifier">ps6000SetTriggerConditions</a> and <a href="mailto:ps6000SetPulseWidthQualifier">ps6000SetTriggerConditions</a> and <a href="mailto:ps6000SetPulseWidthQualifier">ps6000SetTriggerConditions</a> and <a href="mailto:ps6000SetPulseWidthQualifier">ps6000SetTriggerConditions</a> and <a href="mailto:ps6000SetPulseWidthQualifier">ps6000SetTriggerConditions</a> and <a href="mailto:ps6000SetPulseWidthQualifier">ps6000SetTriggerConditions</a> and <a href="mailto:ps6000SetPulseWidthQualifier">ps6000SetPulseWidthQualifier</a> at the same time. There is no such restriction when using window triggers. |  |
|               | lower, the lower limit of the pulse-width counter                                                                                                    |  |
|               | upper, the upper limit of the pulse-width counter. This parameter is used only when the type is set to <a href="mailto:ps6000_PW_TYPE_OUT_OF_RANGE">PS6000_PW_TYPE_OUT_OF_RANGE</a> .                                                                                                    |  |
|               |                                                                                                    |  |
|               |                                                                                                    |  |

|         | type, the pulse-width type, one of these constants:  PS6000_PW_TYPE_NONE: do not use the pulse width qualifier PS6000_PW_TYPE_LESS_THAN: pulse width less than lower PS6000_PW_TYPE_GREATER_THAN: pulse width greater than lower PS6000_PW_TYPE_IN_RANGE: pulse width between lower and upper PS6000_PW_TYPE_OUT_OF_RANGE: pulse width not between lower and upper |
|---------|----------------------------------------------------------------------------------------------------|
| Returns | PICO_OK PICO_INVALID_HANDLE PICO_USER_CALLBACK PICO_CONDITIONS PICO_PULSE_WIDTH_QUALIFIER PICO_DRIVER_FUNCTION                                                                                                    |

### 3.9.42.1 PS6000\_PWQ\_CONDITIONS structure

A structure of this type is passed to <u>ps6000SetPulseWidthQualifier</u> in the conditions argument to specify the trigger conditions. It is defined as follows:

```
typedef struct tPwqConditions
{
   PS6000_TRIGGER_STATE channelA;
   PS6000_TRIGGER_STATE channelB;
   PS6000_TRIGGER_STATE channelC;
   PS6000_TRIGGER_STATE channelD;
   PS6000_TRIGGER_STATE external;
   PS6000_TRIGGER_STATE aux;
}
```

Each structure is the logical AND of the states of the scope's inputs. The <a href="mailto:ps6000SetPulseWidthQualifier">ps6000SetPulseWidthQualifier</a> function can OR together a number of these structures to produce the final pulse width qualifier, which can therefore be any possible Boolean function of the scope's inputs.

The structure is byte-aligned. In C++, for example, you should specify this using the #pragma pack() instruction.

# channelA, channelB, channelC, channelD, aux: the type of condition that should be applied to each channel. Use these constants: PS6000\_CONDITION\_DONT\_CARE PS6000\_CONDITION\_TRUE PS6000\_CONDITION\_FALSE The channels that are set to PS6000\_CONDITION\_TRUE or PS6000\_CONDITION\_FALSE must all meet their conditions simultaneously to produce a trigger. Channels set to PS6000\_CONDITION\_DONT\_CARE are ignored. external: not used

# 3.9.43 ps6000SetSigGenArbitrary

```
PICO STATUS ps6000SetSigGenArbitrary
  short
                              handle,
                              offsetVoltage,
  long
  unsigned long
                              pkToPk
  unsigned long
                              startDeltaPhase,
  unsigned long
                              stopDeltaPhase,
  unsigned long
                              deltaPhaseIncrement,
 unsigned long
                              dwellCount,
                             * arbitraryWaveform,
  short
  long
                              arbitraryWaveformSize,
  PS6000_SWEEP_TYPE
                              sweepType,
  PS6000 EXTRA OPERATIONS
                              operation,
  PS6000_INDEX_MODE
                              indexMode,
  unsigned long
                              shots,
  unsigned long
                              sweeps,
  PS6000_SIGGEN_TRIG_TYPE triggerType,
  PS6000_SIGGEN_TRIG_SOURCE
                              triggerSource,
  short
                              extInThreshold
)
```

This function programs the signal generator to produce an arbitrary waveform.

The arbitrary waveform generator uses direct digital synthesis (DDS). It maintains a phase accumulator of *phaseAccumulatorSize* bits (see parameter table below) that indicates the present location in the waveform. The top *bufferAddressWidth* bits of the counter are used as an index into a buffer containing the arbitrary waveform. The remaining bits act as the fractional part of the index, enabling high-resolution control of output frequency and allowing the generation of lower frequencies.

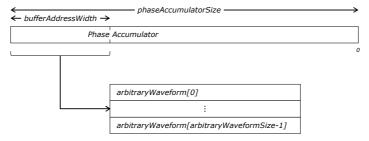

The generator steps through the waveform by adding a *deltaPhase* between 1 and  $2^{phaseAccumulatorSize}$ 1 to the phase accumulator every clock period (*dacPeriod*). If the *deltaPhase* is constant, the generator produces a waveform at a constant frequency that can be calculated as follows:

$$outputFrequency = \frac{dacFrequency}{arbitraryWaveformSize} \times \frac{deltaPhase}{2^{(phaseAccumulatorSize-bufferAddressWidth)}}$$

It is also possible to sweep the frequency by continually modifying the *deltaPhase*. This is done by setting up a *deltaPhaseIncrement* that the oscilloscope adds to the *deltaPhase* at specified intervals.

| Parameter                    | Value<br>Original/A/B models | Value<br>C/D models |
|------------------------------|------------------------------|---------------------|
| phaseAccumulatorSize         | 32 bits                      | 32 bits             |
| bufferAddressWidth           | 14 bits                      | 16 bits             |
| dacFrequency                 | 200 MHz                      | 200 MHz             |
| dacPeriod (= 1/dacFrequency) | 5 ns                         | 5 ns                |

| Applicability | PicoScope 6402/3/4, including B and D variants                                                                                                    |
|---------------|----------------------------------------------------------------------------------------------------|
| Arguments     | handle, the handle of the required device                                                                                                    |
|               | offsetVoltage, the voltage offset, in microvolts, to be applied to the waveform                                                                                                    |
|               | $\mathtt{pkToPk},\;\;$ the peak-to-peak voltage, in microvolts, of the waveform signal                                                                                                    |
|               | startDeltaPhase, the initial value added to the phase counter as the generator begins to step through the waveform buffer                                                                                                    |
|               | stopDeltaPhase, the final value added to the phase counter before the generator restarts or reverses the sweep                                                                                                    |
|               | deltaPhaseIncrement, the amount added to the delta phase value every time the dwellCount period expires. This determines the amount by which the generator sweeps the output frequency in each dwell period.                                                                                   |
|               | dwellCount, the time, in units of dacPeriod, between successive additions of deltaPhaseIncrement to the delta phase counter. This determines the rate at which the generator sweeps the output frequency.  Minimum value: <a href="mailto:psecond-min_dwell_count">psecond-min_dwell_count</a> |
|               | * arbitraryWaveform, a buffer that holds the waveform pattern as a set of samples equally spaced in time. If pkToPk is set to its maximum (4 V) and offsetVoltage is set to 0, then:                                                                                                    |
|               | a sample of -32768 corresponds to -2 V a sample of +32767 corresponds to +2 V                                                                                                    |
|               | arbitraryWaveformSize, the size of the arbitrary waveform buffer, in samples, from <a href="mailto:ps6000_MIN_SIG_GEN_BUFFER_SIZE">ps6000_MAX_SIG_GEN_BUFFER_SIZE</a> .                                                                                                    |
|               | sweepType, determines whether the startDeltaPhase is swept up to the stopDeltaPhase, or down to it, or repeatedly swept up and down. Use one of these values: -  PS6000_UP PS6000_DOWN PS6000_UPDOWN PS6000_DOWNUP                                                                             |
|               | operation, see ps6000SigGenBuiltIn                                                                                                    |
|               | indexMode, specifies how the signal will be formed from the arbitrary waveform data. Single, dual and quad index modes are possible. Use one of these constants:  PS6000_SINGLE PS6000_DUAL PS6000_QUAD                                                                                        |
|               |                                                                                                    |

|         | shots, see ps6000SigGenBuiltIn                                                    |
|---------|-----------------------------------------------------------------------------------|
|         | sweeps, see <u>ps6000SigGenBuiltIn</u>                                            |
|         | triggerType, see <a href="mailto:psec">ps6000SigGenBuiltIn</a>                    |
|         | triggerSource, see <a href="mailto:psi6000SigGenBuiltIn">psi6000SigGenBuiltIn</a> |
|         | extInThreshold, see <a href="mailto:psec">ps6000SigGenBuiltIn</a>                 |
| Returns | PICO_OK                                                                           |
|         | PICO_INVALID_HANDLE                                                               |
|         | PICO_SIG_GEN_PARAM                                                                |
|         | PICO_SHOTS_SWEEPS_WARNING                                                         |
|         | PICO_NOT_RESPONDING                                                               |
|         | PICO_WARNING_AUX_OUTPUT_CONFLICT                                                  |
|         | PICO_WARNING_EXT_THRESHOLD_CONFLICT                                               |
|         | PICO_NO_SIGNAL_GENERATOR                                                          |
|         | PICO_SIGGEN_OFFSET_VOLTAGE                                                        |
|         | PICO_SIGGEN_PK_TO_PK                                                              |
|         | PICO_SIGGEN_OUTPUT_OVER_VOLTAGE                                                   |
|         | PICO_DRIVER_FUNCTION                                                              |
|         | PICO_SIGGEN_WAVEFORM_SETUP_FAILED                                                 |
|         | PICO_AWG_NOT_SUPPORTED (e.g. if device is a 6402/3/4 A/C)                         |

### 3.9.43.1 AWG index modes

The <u>arbitrary waveform generator</u> supports **single**, **dual** and **quad** index modes to help you make the best use of the waveform buffer.

**Single mode.** The generator outputs the raw contents of the buffer repeatedly. This mode is the only one that can generate asymmetrical waveforms. You can also use this mode for symmetrical waveforms, but the dual and quad modes make more efficient use of the buffer memory.

→ Buffer →

**Dual mode.** The generator outputs the contents of the buffer from beginning to end, and then does a second pass in the reverse direction through the buffer. This allows you to specify only the first half of a waveform with twofold symmetry, such as a Gaussian function, and let the generator fill in the other half.

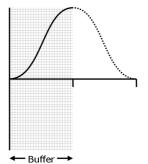

**Quad mode.** The generator outputs the contents of the buffer, then on its second pass through the buffer outputs the same data in reverse order. On the third and fourth passes it does the same but with a negative version of the data. This allows you to specify only the first quarter of a waveform with fourfold symmetry, such as a sine wave, and let the generator fill in the other three quarters.

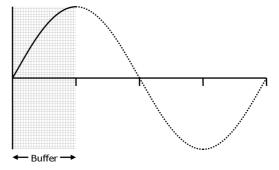

## 3.9.44 ps6000SetSigGenBuiltIn

```
PICO STATUS ps6000SetSigGenBuiltIn
  short
                            handle,
  long
                            offsetVoltage,
  unsigned long
                            pkToPk
  short
                            waveType
  float
                            startFrequency,
  float
                            stopFrequency,
  float
                            increment,
  float
                            dwellTime,
  PS6000_SWEEP_TYPE
                            sweepType,
  PS6000 EXTRA OPERATIONS operation,
 unsigned long
                            shots,
 unsigned long
                            sweeps,
  PS6000_SIGGEN_TRIG_TYPE triggerType,
 PS6000_SIGGEN_TRIG_SOURCE triggerSource,
  short
                            extInThreshold
)
```

This function sets up the signal generator to produce a signal from a list of built-in waveforms. If different start and stop frequencies are specified, the device will sweep either up, down or up and down.

# **Applicability** All modes

### **Arguments**

handle, the handle of the required device

offsetVoltage, the voltage offset, in microvolts, to be applied to the waveform

pkToPk, the peak-to-peak voltage, in microvolts, of the waveform signal

waveType, the type of waveform to be generated.

```
PS6000_SINE
                          sine wave
PS6000_SQUARE
                          square wave
PS6000 TRIANGLE
                         triangle wave
PS6000_RAMP_UP
                         rising sawtooth
PS6000_RAMP_DOWN
                         falling sawtooth
PS6000_SINC
                         \sin(x)/x
PS6000_GAUSSIAN
                         Gaussian
PS6000_HALF_SINE
                         half (full-wave rectified) sine
PS6000_DC_VOLTAGE
                         DC voltage
PS6000_WHITE_NOISE
                         white noise
```

startFrequency, the frequency that the signal generator will initially produce. For allowable values see <a href="mailto:PS6000\_SINE\_MAX\_FREQUENCY">PS6000\_SINE\_MAX\_FREQUENCY</a> and related values.

stopFrequency, the frequency at which the sweep reverses direction or returns to the initial frequency

increment, the amount of frequency increase or decrease in sweep mode

dwellTime, the time for which the sweep stays at each frequency, in seconds

### Arguments

sweepType, whether the frequency will sweep from startFrequency to stopFrequency, or in the opposite direction, or repeatedly reverse direction. Use one of these constants:

PS6000\_UP PS6000\_DOWN PS6000\_UPDOWN PS6000\_DOWNUP

operation, selects periodic signal, white noise or PRBS:

PS6000\_ES\_OFF (0) produces the waveform specified by waveType.

PS6000\_WHITENOISE (1) produces white noise and ignores all settings except offsetVoltage and pkTopk.

PS6000\_PRBS (2) produces a pseudo-random binary sequence (PRBS) and ignores all settings except offsetVoltage and pkTopk.

shots, the number of cycles of the waveform to be produced after a trigger event. If non-zero (from 1 to MAX\_SWEEPS\_SHOTS), then sweeps must be zero.

sweeps, the number of times to sweep the frequency after a trigger event,
 according to sweepType. If non-zero (from 1 to MAX\_SWEEPS\_SHOTS), then
 shots must be zero.

triggerType, the type of trigger that will be applied to the signal generator:

PS6000\_SIGGEN\_RISING trigger on rising edge
PS6000\_SIGGEN\_FALLING trigger on falling edge
PS6000\_SIGGEN\_GATE\_HIGH run while trigger is high
PS6000\_SIGGEN\_GATE\_LOW run while trigger is low

triggerSource, the source that will trigger the signal generator:

PS6000\_SIGGEN\_NONE run without waiting for trigger
PS6000\_SIGGEN\_SCOPE\_TRIG use scope trigger
PS6000\_SIGGEN\_AUX\_IN use AUX input
PS6000\_SIGGEN\_SOFT\_TRIG wait for software trigger provided by
ps6000SigGenSoftwareControl

PS6000\_SIGGEN\_TRIGGER\_RAW reserved

BOOOO\_DIGGEN\_IKIGGEK\_KAW 16261A60

If a trigger source other than  $\underline{\texttt{P6000\_SIGGEN\_NONE}}$  is specified, then either shots or sweeps, but not both, must be non-zero.

extInThreshold, not used.

| <u>Returns</u> | PICO_OK                             |
|----------------|-------------------------------------|
|                | PICO_INVALID_HANDLE                 |
|                | PICO_SIG_GEN_PARAM                  |
|                | PICO_SHOTS_SWEEPS_WARNING           |
|                | PICO_NOT_RESPONDING                 |
|                | PICO_WARNING_AUX_OUTPUT_CONFLICT    |
|                | PICO_WARNING_EXT_THRESHOLD_CONFLICT |
|                | PICO_NO_SIGNAL_GENERATOR            |
|                | PICO_SIGGEN_OFFSET_VOLTAGE          |
|                | PICO_SIGGEN_PK_TO_PK                |
|                | PICO_SIGGEN_OUTPUT_OVER_VOLTAGE     |
|                | PICO_DRIVER_FUNCTION                |
|                | PICO_SIGGEN_WAVEFORM_SETUP_FAILED   |
|                | PICO_NOT_RESPONDING                 |

# 3.9.45 ps6000SetSimpleTrigger

```
PICO_STATUS ps6000SetSimpleTrigger (

short handle,
short enable,
PS6000_CHANNEL source,
short threshold,
THRESHOLD_DIRECTION direction,
unsigned long delay,
short autoTrigger_ms
)
```

This function simplifies arming the trigger. It supports only the LEVEL trigger types and does not allow more than one channel to have a trigger applied to it. Any previous pulse width qualifier is cancelled.

| Applicability  | All modes                                                                                                    |
|----------------|----------------------------------------------------------------------------------------------------|
| Arguments      | handle: the handle of the required device.                                                                                                    |
|                | enabled: zero to disable the trigger, any non-zero value to set the trigger.                                                                                            |
|                | source: the channel on which to trigger.                                                                                                    |
|                | threshold: the ADC count at which the trigger will fire.                                                                                                    |
|                | direction: the direction in which the signal must move to cause a trigger. The following directions are supported: ABOVE, BELOW, RISING, FALLING and RISING_OR_FALLING. |
|                | delay: the time between the trigger occurring and the first sample being taken.                                                                                         |
|                | autoTrigger_ms: the number of milliseconds the device will wait if no trigger occurs.                                                                                   |
| <u>Returns</u> | PICO_OK PICO_INVALID_HANDLE PICO_USER_CALLBACK PICO_DRIVER_FUNCTION                                                                                                    |

# 3.9.46 ps6000SetTriggerChannelConditions

This function sets up trigger conditions on the scope's inputs. The trigger is defined by one or more <u>PS6000\_TRIGGER\_CONDITIONS</u> structures that are then ORed together. Each structure is itself the AND of the states of one or more of the inputs. This AND-OR logic allows you to create any possible Boolean function of the scope's inputs.

If complex triggering is not required, use ps6000SetSimpleTrigger.

| Applicability  | All modes                                                                                                    |
|----------------|----------------------------------------------------------------------------------------------------|
| Arguments      | handle, the handle of the required device.                                                                                                    |
|                | conditions, an array of <a href="PS6000_TRIGGER_CONDITIONS">PS6000_TRIGGER_CONDITIONS</a> structures specifying the conditions that should be applied to each channel. In the simplest case, the array consists of a single element. When there is more than one element, the overall trigger condition is the logical OR of all the elements. |
|                | nConditions, the number of elements in the conditions array.  If nConditions is zero then triggering is switched off.                                                                                                    |
| <u>Returns</u> | PICO_OK PICO_INVALID_HANDLE PICO_USER_CALLBACK PICO_CONDITIONS PICO_MEMORY_FAIL PICO_DRIVER_FUNCTION                                                                                                    |

### 3.9.46.1 PS6000\_TRIGGER\_CONDITIONS structure

A structure of this type is passed to <u>ps6000SetTriggerChannelConditions</u> in the conditions argument to specify the trigger conditions, and is defined as follows: -

```
typedef struct tTriggerConditions
{
    PS6000_TRIGGER_STATE channelA;
    PS6000_TRIGGER_STATE channelB;
    PS6000_TRIGGER_STATE channelC;
    PS6000_TRIGGER_STATE channelD;
    PS6000_TRIGGER_STATE external;
    PS6000_TRIGGER_STATE aux;
    PS6000_TRIGGER_STATE pulseWidthQualifier;
} PS6000_TRIGGER_CONDITIONS
```

Each structure is the logical AND of the states of the scope's inputs. The <a href="mailto:ps6000SetTriggerChannelConditions">ps6000SetTriggerChannelConditions</a> function can OR together a number of these structures to produce the final trigger condition, which can be any possible Boolean function of the scope's inputs.

The structure is byte-aligned. In C++, for example, you should specify this using the  $\#pragma\ pack()$  instruction.

```
channelA, channelB, channelC, channelD, aux, pulseWidthQualifier: the type of condition that should be applied to each channel. Use these constants:

PS6000_CONDITION_DONT_CARE
PS6000_CONDITION_TRUE
PS6000_CONDITION_FALSE

The channels that are set to PS6000_CONDITION_TRUE or PS6000_CONDITION_FALSE must all meet their conditions simultaneously to produce a trigger. Channels set to PS6000_CONDITION_DONT_CARE are ignored.

external: not used
```

# 3.9.47 ps6000SetTriggerChannelDirections

```
PICO_STATUS ps6000SetTriggerChannelDirections (

short handle,
    PS6000_THRESHOLD_DIRECTION channelA,
    PS6000_THRESHOLD_DIRECTION channelB,
    PS6000_THRESHOLD_DIRECTION channelC,
    PS6000_THRESHOLD_DIRECTION channelD,
    PS6000_THRESHOLD_DIRECTION ext,
    PS6000_THRESHOLD_DIRECTION aux
)
```

This function sets the direction of the trigger for each channel.

| Applicability  | All modes                                                                                                    |  |
|----------------|----------------------------------------------------------------------------------------------------|--|
| Arguments      | handle, the handle of the required device                                                                                                    |  |
|                | channelA, channelB, channelC, channelD, aux, the direction in which the signal must pass through the threshold to activate the trigger. See the <u>table</u> below for allowable values. If using a level trigger in conjunction with a pulse-width trigger, see the description of the direction argument to <u>ps6000SetPulseWidthQualifier</u> for more information. |  |
|                | ext: not used                                                                                                    |  |
| <u>Returns</u> | PICO_OK                                                                                                    |  |
|                | PICO_INVALID_HANDLE PICO USER CALLBACK                                                                                                    |  |
|                | PICO_USER_CALLBACK PICO_INVALID_PARAMETER                                                                                                    |  |

### PS6000\_THRESHOLD\_DIRECTION constants

| PS6000_ABOVE             | for gated triggers: above the upper threshold               |
|--------------------------|-------------------------------------------------------------|
| PS6000_ABOVE_LOWER       | for gated triggers: above the lower threshold               |
| PS6000_BELOW             | for gated triggers: below the upper threshold               |
| PS6000_BELOW_LOWER       | for gated triggers: below the lower threshold               |
| PS6000_RISING            | for threshold triggers: rising edge, using upper threshold  |
| PS6000_RISING_LOWER      | for threshold triggers: rising edge, using lower threshold  |
| PS6000_FALLING           | for threshold triggers: falling edge, using upper threshold |
| PS6000_FALLING_LOWER     | for threshold triggers: falling edge, using lower threshold |
| PS6000_RISING_OR_FALLING | for threshold triggers: either edge                         |
| PS6000_INSIDE            | for window-qualified triggers: inside window                |
| PS6000_OUTSIDE           | for window-qualified triggers: outside window               |
| PS6000_ENTER             | for window triggers: entering the window                    |
| PS6000_EXIT              | for window triggers: leaving the window                     |
| PS6000_ENTER_OR_EXIT     | for window triggers: either entering or leaving             |
|                          | the window                                                  |
| PS6000_POSITIVE_RUNT     | for window-qualified triggers                               |
| PS6000_NEGATIVE_RUNT     | for window-qualified triggers                               |
| PS6000_NONE              | no trigger                                                  |

# 3.9.48 ps6000SetTriggerChannelProperties

This function is used to enable or disable triggering and set its parameters.

| Applicability | All modes                                                                                                    |
|---------------|----------------------------------------------------------------------------------------------------|
| Arguments     | handle, the handle of the required device.                                                                                                    |
|               | channelProperties, a pointer to an array of <a href="TRIGGER CHANNEL PROPERTIES">TRIGGER CHANNEL PROPERTIES</a> structures describing the requested properties. The array can contain a single element describing the properties of one channel, or a number of elements describing several channels. If null is passed, triggering is switched off. |
|               | nChannelProperties, the size of the channelProperties array. If zero, triggering is switched off.                                                                                                    |
|               | auxOutputEnable: not used                                                                                                    |
|               | autoTriggerMilliseconds, the time in milliseconds for which the scope device will wait before collecting data if no trigger event occurs. If this is set to zero, the scope device will wait indefinitely for a trigger.                                                                                                    |
| Returns       | PICO_OK PICO_INVALID_HANDLE PICO_USER_CALLBACK                                                                                                    |
|               | PICO_TRIGGER_ERROR PICO_MEMORY_FAIL                                                                                                    |
|               | PICO_INVALID_TRIGGER_PROPERTY PICO_DRIVER_FUNCTION PICO_INVALID_PARAMETER                                                                                                    |

### 3.9.48.1 TRIGGER\_CHANNEL\_PROPERTIES structure

A structure of this type is passed to ps6000SetTriggerChannelProperties in the channelProperties argument to specify the trigger mechanism, and is defined as follows: -

The structure is byte-aligned. In C++, for example, you should specify this using the #pragma pack() instruction.

### **Elements**

thresholdUpper, the upper threshold at which the trigger must fire. This is scaled in 16-bit <u>ADC counts</u> at the currently selected range for that channel.

thresholdUpperHysteresis, the hysteresis by which the trigger must exceed the upper threshold before it will fire. It is scaled in 16-bit counts.

thresholdLower, the lower threshold at which the trigger must fire. This is scaled in 16-bit <u>ADC counts</u> at the currently selected range for that channel.

thresholdLowerHysteresis, the hysteresis by which the trigger must exceed the lower threshold before it will fire. It is scaled in 16-bit counts.

channel, the channel to which the properties apply. This can be one of the four input channels listed under <a href="mailto:ps6000SetChannel">ps6000SetChannel</a>, or <a href="mailto:ps6000SetChannel">PS6000 TRIGGER AUX</a> for the AUX input.

thresholdMode, either a level or window trigger. Use one of these constants: -

PS6000\_LEVEL PS6000\_WINDOW

# 3.9.49 ps6000SetTriggerDelay

This function sets the post-trigger delay, which causes capture to start a defined time after the trigger event.

| Applicability  | All modes                                                                                                    |
|----------------|----------------------------------------------------------------------------------------------------|
| Arguments      | handle, the handle of the required device                                                                                                    |
|                | delay, the time between the trigger occurring and the first sample. For example, if delay=100 then the scope would wait 100 sample periods before sampling. At a timebase of 5 GS/s, or 200 ps per sample (timebase = 0), the total delay would then be $100 \times 200 \text{ ps} = 20 \text{ ns}$ . Range: 0 to MAX_DELAY_COUNT |
| <u>Returns</u> | PICO_OK                                                                                                    |
|                | PICO_INVALID_HANDLE PICO_USER_CALLBACK PICO_DRIVER_FUNCTION                                                                                                    |

# 3.9.50 ps6000SigGenSoftwareControl

```
PICO_STATUS ps6000SigGenSoftwareControl
(
   short handle,
   short state
)
```

This function causes a trigger event, or starts and stops gating. It is used when the signal generator is set to SIGGEN\_SOFT\_TRIG.

| Applicability  | Use with ps6000SetSigGenBuiltIn or ps6000SetSigGenArbitrary.                                                                                          |  |  |  |  |
|----------------|----------------------------------------------------------------------------------------------------|--|--|--|--|
| Arguments      | handle, the handle of the required device                                                                                                    |  |  |  |  |
|                | state, sets the trigger gate high or low when the trigger type is set to either SIGGEN_GATE_HIGH or SIGGEN_GATE_LOW. Ignored for other trigger types. |  |  |  |  |
| <u>Returns</u> | PICO_OK PICO_INVALID_HANDLE PICO_NO_SIGNAL_GENERATOR PICO_SIGGEN_TRIGGER_SOURCE PICO_DRIVER_FUNCTION PICO NOT RESPONDING                              |  |  |  |  |

# 3.9.51 ps6000Stop

```
PICO_STATUS ps6000Stop
(
   short handle
)
```

This function stops the scope device from sampling data. If this function is called before a trigger event occurs, the oscilloscope may not contain valid data.

Always call this function after the end of a capture to ensure that the scope is ready for the next capture.

| Applicability  | All modes                                                           |
|----------------|---------------------------------------------------------------------|
| Arguments      | handle, the handle of the required device.                          |
| <u>Returns</u> | PICO_OK PICO_INVALID_HANDLE PICO_USER_CALLBACK PICO_DRIVER_FUNCTION |

# 3.9.52 ps6000StreamingReady

This <u>callback</u> function is part of your application. You register it with the driver using <u>ps6000GetStreamingLatestValues</u>, and the driver calls it back when streaming-mode data is ready. You can then download the data using the <u>ps6000GetValuesAsync</u> function.

| Applicability | Streaming mode only                                                                                                    |
|---------------|----------------------------------------------------------------------------------------------------|
| Arguments     | handle, the handle of the device returning the samples.                                                                                                    |
|               | noOfSamples, the number of samples to collect.                                                                                                    |
|               | startIndex, an index to the first valid sample in the buffer. This is the buffer that was previously passed to <a href="mailto:ps6000SetDataBuffer">ps6000SetDataBuffer</a> .                                                                  |
|               | overflow, returns a set of flags that indicate whether an overvoltage has occurred on any of the channels. It is a bit pattern with bit 0 denoting Channel A.                                                                                  |
|               | <pre>triggerAt, an index to the buffer indicating the location of the<br/>trigger point. This parameter is valid only when triggered is non-<br/>zero.</pre>                                                                                   |
|               | triggered, a flag indicating whether a trigger occurred. If non-zero, a trigger occurred at the location indicated by triggerAt.                                                                                                    |
|               | autoStop, the flag that was set in the call to ps6000RunStreaming.                                                                                                    |
|               | pParameter, a void pointer passed from <a href="mailto:ps6000GetStreamingLatestValues">ps6000GetStreamingLatestValues</a> . The callback function can write to this location to send any data, such as a status flag, back to the application. |
| Returns       | nothing                                                                                                    |

# 3.10 Programming examples

Your PicoScope SDK installation includes programming examples in various languages and development environments.

### 3.10.1 C

The  ${\bf C}$  example program is a comprehensive console mode program that demonstrates all of the facilities of the driver.

To compile the program, create a new project for an Application containing the following files: -

• ps6000con.c

### and:

- ps6000bc.libps6000.lib(Borland 32-bit applications) or(Microsoft Visual C 32-bit applications)
- The following files must be in the compilation directory:
- ps6000Api.h
- picoStatus.h

and the following file must be in the same directory as the executable:

● ps6000.dll

### 3.10.2 Visual Basic

The Examples/ps6000/ subdirectory of your PicoScope installation contains the following files:

- ps6000.vbp project file
- ps6000.bas procedure prototypes
- ps6000.frm form and program

Note: The functions which return a TRUE/FALSE value, return 0 for FALSE and 1 for TRUE, whereas Visual Basic expects 65 535 for TRUE. Check for >0 rather than =TRUE.

### 3.10.3 Excel

- 1. Load the spreadsheet ps6000.xls
- 2. Select Tools | Macro
- 3. Select GetData
- 4. Select Run

Note: The Excel macro language is similar to Visual Basic. The functions which return a TRUE/FALSE value, return 0 for FALSE and 1 for TRUE, whereas Visual Basic expects 65 535 for TRUE. Check for >0 rather than =TRUE.

# 3.10.4 LabVIEW

The SDK contains a library of VIs that can be used to control the PicoScope 6000 and some simple examples of using these VIs in <u>streaming mode</u>, <u>block mode</u> and <u>rapid</u> <u>block mode</u>.

The LabVIEW library (PicoScope6000.11b) can be placed in the user.lib sub-directory to make the VIs available on the 'User Libraries' palette. You must also copy ps6000.dll and ps6000wrap.dll to the folder containing your LabView project.

The library contains the following VIs:

- PicoErrorHandler.vi takes an error cluster and, if an error has occurred, displays a message box indicating the source of the error and the status code returned by the driver
- PicoScope6000AdvancedTriggerSettings.vi an interface for the advanced trigger features of the oscilloscope

This VI is not required for setting up simple triggers, which are configured using PicoScope6000Settings.vi.

For further information on these trigger settings, see descriptions of the trigger functions:

ps6000SetTriggerChannelConditions ps6000SetTriggerChannelDirections ps6000SetTriggerChannelProperties ps6000SetPulseWidthQualifier ps6000SetTriggerDelay

PicoScope6000AWG.vi - controls the arbitrary waveform generator

Standard waveforms or an arbitrary waveform can be selected under 'Wave Type'. There are three settings clusters: general settings that apply to both arbitrary and standard waveforms, settings that apply only to standard waveforms and settings that apply only to arbitrary waveforms. It is not necessary to connect all of these clusters if only using arbitrary waveforms or only using standard waveforms.

When selecting an arbitrary waveform, it is necessary to specify a text file containing the waveform. This text file should have a single value on each line in the range -1 to 1. For further information on the settings, see descriptions of ps6000SetSigGenBuiltIn and ps6000SetSigGenArbitrary.

PicoScope6000Close.vi - closes the oscilloscope

Should be called before exiting an application.

PicoScope6000GetBlock.vi - collects a block of data from the oscilloscope

This can be called in a loop in order to continually collect blocks of data. The oscilloscope should first be set up by using PicoScope6000Settings.vi. The VI outputs data arrays in two clusters (max and min). If not using aggregation, 'Min Buffers' is not used.

PicoScope6000GetRapidBlock.vi - collects a set of data blocks or captures from the oscilloscope in <u>rapid block mode</u>

This VI is similar to PicoScope6000GetBlock.vi. It outputs two-dimensional arrays for each channel that contain data from all the requested number of captures.

• PicoScope6000GetStreamingValues.vi - used in streaming mode to get the latest values from the driver

This VI should be called in a loop after the oscilloscope has been set up using PicoScope6000Settings.vi and streaming has been started by calling PicoScope6000StartStreaming.vi. The VI outputs the number of samples available and the start index of these samples in the array output by PicoScope6000StartStreaming.vi.

- PicoScope60000pen.vi opens a PicoScope 6000 and returns a handle to the device
- PicoScope6000Settings.vi sets up the oscilloscope

The inputs are clusters for setting up channels and simple triggers. Advanced triggers can be set up using PicoScope6000AdvancedTriggerSettings.vi.

• PicoScope6000StartStreaming.vi - starts the oscilloscope streaming

It outputs arrays that will contain samples once PicoScope6000GetStreamingValues.vi has returned.

PicoStatus.vi - checks the status value returned by calls to the driver

If the driver returns an error, the status member of the error cluster is set to 'true' and the error code and source are set.

### 3.11 Driver status codes

Every function in the ps6000 driver returns a **driver status code** from the following list of PICO\_STATUS values. These definitions can also be found in the file picoStatus.h, which is included in the PicoScope 6000 Series SDK. Not all codes apply to the PicoScope 6000 Series SDK.

### Code (hex) / Symbol and meaning

- 00 PICO\_OK The PicoScope 6000 is functioning correctly.
- 01 PICO\_MAX\_UNITS\_OPENED An attempt has been made to open more than PS6000\_MAX\_UNITS.
- 02 PICO\_MEMORY\_FAIL Not enough memory could be allocated on the host machine.
- 03 PICO\_NOT\_FOUND No PicoScope 6000 could be found.
- 04 PICO FW FAIL Unable to download firmware.
- 05 PICO\_OPEN\_OPERATION\_IN\_PROGRESS
- 06 PICO\_OPERATION\_FAILED
- 07 PICO\_NOT\_RESPONDING The PicoScope 6000 is not responding to commands from the PC.
- 08 PICO\_CONFIG\_FAIL The configuration information in the PicoScope 6000 has become corrupt or is missing.
- 09 PICO\_KERNEL\_DRIVER\_TOO\_OLD The picopp.sys file is too old to be used with the device driver.
- OA PICO\_EEPROM\_CORRUPT The EEPROM has become corrupt, so the device will use a default setting.
- OB PICO\_OS\_NOT\_SUPPORTED The operating system on the PC is not supported by this driver.
- OC PICO\_INVALID\_HANDLE There is no device with the handle value passed.
- OD PICO\_INVALID\_PARAMETER A parameter value is not valid.
- OE PICO INVALID TIMEBASE The timebase is not supported or is invalid.
- OF PICO\_INVALID\_VOLTAGE\_RANGE The voltage range is not supported or is invalid.
- 10 PICO\_INVALID\_CHANNEL The channel number is not valid on this device or no channels have been set.
- 11 PICO\_INVALID\_TRIGGER\_CHANNEL The channel set for a trigger is not available on this device.
- 12 PICO\_INVALID\_CONDITION\_CHANNEL The channel set for a condition is not available on this device.
- 13 PICO\_NO\_SIGNAL\_GENERATOR The device does not have a signal generator.
- 14 PICO\_STREAMING\_FAILED Streaming has failed to start or has stopped without user request.
- 15 PICO\_BLOCK\_MODE\_FAILED Block failed to start a parameter may have been set wrongly.
- 16 PICO\_NULL\_PARAMETER A parameter that was required is NULL.
- 18 PICO\_DATA\_NOT\_AVAILABLE No data is available from a run block call.
- 19 PICO\_STRING\_BUFFER\_TOO\_SMALL The buffer passed for the information was too small.
- 1A PICO\_ETS\_NOT\_SUPPORTED ETS is not supported on this device.
- 1B PICO\_AUTO\_TRIGGER\_TIME\_TOO\_SHORT The auto trigger time is less than the time it will take to collect the pre-trigger data.
- 1C PICO\_BUFFER\_STALL The collection of data has stalled as unread data would be overwritten.
- 1D PICO\_TOO\_MANY\_SAMPLES Number of samples requested is more than available in the current memory segment.
- 1E PICO\_TOO\_MANY\_SEGMENTS Not possible to create number of segments requested.

- 1F PICO\_PULSE\_WIDTH\_QUALIFIER A null pointer has been passed in the trigger function or one of the parameters is out of range.
- 20 PICO\_DELAY One or more of the hold-off parameters are out of range.
- 21 PICO\_SOURCE\_DETAILS One or more of the source details are incorrect.
- 22 PICO\_CONDITIONS One or more of the conditions are incorrect.
- 23 PICO\_USER\_CALLBACK The driver's thread is currently in the ps6000BlockReady callback function and therefore the action cannot be carried out.
- 24 PICO\_DEVICE\_SAMPLING An attempt is being made to get stored data while streaming. Either stop streaming by calling <u>ps6000Stop</u>, or use <u>ps6000GetStreamingLatestValues</u>.
- 25 PICO\_NO\_SAMPLES\_AVAILABLE because a run has not been completed.
- 26 PICO SEGMENT OUT OF RANGE The memory index is out of range.
- 27 PICO\_BUSY Data cannot be returned yet.
- 28 PICO\_STARTINDEX\_INVALID The start time to get stored data is out of range.
- 29 PICO\_INVALID\_INFO The information number requested is not a valid number.
- PICO\_INFO\_UNAVAILABLE The handle is invalid so no information is available about the device. Only PICO DRIVER VERSION is available.
- PICO\_INVALID\_SAMPLE\_INTERVAL The sample interval selected for streaming is out of range.
- 2D PICO\_MEMORY Driver cannot allocate memory.
- 2E PICO\_SIG\_GEN\_PARAM Incorrect parameter passed to signal generator.
- 34 PICO\_WARNING\_AUX\_OUTPUT\_CONFLICT AUX cannot be used as input and output at the same time.
- 35 PICO\_SIGGEN\_OUTPUT\_OVER\_VOLTAGE The combined peak to peak voltage and the analog offset voltage exceed the allowable voltage the signal generator can produce.
- 36 PICO\_DELAY\_NULL NULL pointer passed as delay parameter.
- 37 PICO\_INVALID\_BUFFER The buffers for overview data have not been set while streaming.
- 38 PICO\_SIGGEN\_OFFSET\_VOLTAGE The analog offset voltage is out of range.
- 39 PICO\_SIGGEN\_PK\_TO\_PK The analog peak to peak voltage is out of range.
- 3A PICO CANCELLED A block collection has been cancelled.
- 3B PICO\_SEGMENT\_NOT\_USED The segment index is not currently being used.
- 3C PICO\_INVALID\_CALL The wrong <u>GetValues</u> function has been called for the collection mode in use.
- 3F PICO\_NOT\_USED The function is not available.
- 40 PICO\_INVALID\_SAMPLERATIO The <u>aggregation</u> ratio requested is out of range.
- 41 PICO\_INVALID\_STATE Device is in an invalid state.
- PICO\_NOT\_ENOUGH\_SEGMENTS The number of segments allocated is fewer than the number of captures requested.
- PICO\_DRIVER\_FUNCTION You called a driver function while another driver function was still being processed.
- PICO\_INVALID\_COUPLING An invalid coupling type was specified in ps6000SetChannel.
- PICO\_BUFFERS\_NOT\_SET An attempt was made to get data before a data buffer was defined.
- 47 PICO\_RATIO\_MODE\_NOT\_SUPPORTED The selected <u>downsampling mode</u> (used for data reduction) is not allowed.
- 49 PICO\_INVALID\_TRIGGER\_PROPERTY An invalid parameter was passed to ps6000SetTriggerChannelProperties.
- 4A PICO\_INTERFACE\_NOT\_CONNECTED The driver was unable to contact the oscilloscope.

- PICO\_SIGGEN\_WAVEFORM\_SETUP\_FAILED A problem occurred in ps6000SetSigGenBuiltIn or ps6000SetSigGenArbitrary.
- 4E PICO\_FPGA\_FAIL
- 4F PICO\_POWER\_MANAGER
- 50 PICO\_INVALID\_ANALOGUE\_OFFSET An impossible analogue offset value was specified in ps6000SetChannel.
- 51 PICO\_PLL\_LOCK\_FAILED Unable to configure the PicoScope 6000.
- 52 PICO\_ANALOG\_BOARD The oscilloscope's analog board is not detected, or is not connected to the digital board.
- PICO\_CONFIG\_FAIL\_AWG Unable to configure the signal generator.
- 54 PICO\_INITIALISE\_FPGA The FPGA cannot be initialized, so unit cannot be opened.
- 56 PICO\_EXTERNAL\_FREQUENCY\_INVALID The frequency for the external clock is not within ±5% of the stated value.
- 57 PICO\_CLOCK\_CHANGE\_ERROR The FPGA could not lock the clock signal.
- 58 PICO\_TRIGGER\_AND\_EXTERNAL\_CLOCK\_CLASH You are trying to configure the AUX input as both a trigger and a reference clock.
- 59 PICO\_PWQ\_AND\_EXTERNAL\_CLOCK\_CLASH You are trying to configure the AUX input as both a pulse width qualifier and a reference clock.
- 5A PICO\_UNABLE\_TO\_OPEN\_SCALING\_FILE The scaling file set can not be opened.
- 5B PICO\_MEMORY\_CLOCK\_FREQUENCY The frequency of the memory is reporting incorrectly.
- 5C PICO\_I2C\_NOT\_RESPONDING The I2C that is being actioned is not responding to requests.
- 5D PICO\_NO\_CAPTURES\_AVAILABLE There are no captures available and therefore no data can be returned.
- 5E PICO\_NOT\_USED\_IN\_THIS\_CAPTURE\_MODE The capture mode the device is currently running in does not support the current request.
- 103 PICO GET DATA ACTIVE Reserved
- 104 PICO\_IP\_NETWORKED The device is currently connected via the IP Network socket and thus the call made is not supported.
- 105 PICO\_INVALID\_IP\_ADDRESS An IP address that is not correct has been passed to the driver.
- 106 PICO\_IPSOCKET\_FAILED The IP socket has failed.
- 107 PICO IPSOCKET TIMEDOUT The IP socket has timed out.
- 108 PICO\_SETTINGS\_FAILED The settings requested have failed to be set.
- 109 PICO\_NETWORK\_FAILED The network connection has failed.
- 10A PICO WS2 32 DLL NOT LOADED Unable to load the WS2 dll.
- 10B PICO\_INVALID\_IP\_PORT The IP port is invalid.
- 10C PICO\_COUPLING\_NOT\_SUPPORTED The type of coupling requested is not supported on the opened device.
- 10D PICO\_BANDWIDTH\_NOT\_SUPPORTED Bandwidth limit is not supported on the opened device.
- 10E PICO\_INVALID\_BANDWIDTH The value requested for the bandwidth limit is out of range.
- 10F PICO\_AWG\_NOT\_SUPPORTED The device does not have an arbitrary waveform generator.
- 110 PICO\_ETS\_NOT\_RUNNING Data has been requested with ETS mode set but run block has not been called, or stop has been called.
- 111 PICO\_SIG\_GEN\_WHITENOISE\_NOT\_SUPPORTED White noise is not supported on the opened device.
- 112 PICO\_SIG\_GEN\_WAVETYPE\_NOT\_SUPPORTED The wave type requested is not supported by the opened device.
- 116 PICO\_SIG\_GEN\_PRBS\_NOT\_SUPPORTED Siggen does not generate pseudorandom bit stream.

- 117 PICO\_ETS\_NOT\_AVAILABLE\_WITH\_LOGIC\_CHANNELS When a digital port is enabled, ETS sample mode is not available for use.
- 118 PICO\_WARNING\_REPEAT\_VALUE Not applicable to this device.
- 119 PICO\_POWER\_SUPPLY\_CONNECTED The DC power supply is connected.
- 11A PICO\_POWER\_SUPPLY\_NOT\_CONNECTED The DC power supply isn't connected.
- 11B PICO\_POWER\_SUPPLY\_REQUEST\_INVALID Incorrect power mode passed for current power source.
- 11C PICO\_POWER\_SUPPLY\_UNDERVOLTAGE The supply voltage from the USB source is too low.
- 11D PICO\_CAPTURING\_DATA The device is currently busy capturing data.
- 11F PICO\_NOT\_SUPPORTED\_BY\_THIS\_DEVICE A function has been called that is not supported by the current device variant.
- 120 PICO\_INVALID\_DEVICE\_RESOLUTION The device resolution is invalid (out of range).
- 121 PICO\_INVALID\_NUMBER\_CHANNELS\_FOR\_RESOLUTION The number of channels which can be enabled is limited in 15 and 16-bit modes
- 122 PICO\_CHANNEL\_DISABLED\_DUE\_TO\_USB\_POWERED USB Power not sufficient to power all channels.

# 3.12 Enumerated types and constants

Here are the enumerated types used in the PicoScope 6000 Series SDK, as defined in the file ps6000Api.h. We recommend that you refer to these constants by name unless your programming language allows only numerical values.

```
#define PS6000_MAX_OVERSAMPLE_8BIT 256
#define PS6000_MAX_VALUE 32512
#define PS6000_MIN_VALUE -32512
#define MAX PULSE WIDTH OUALIFIER COUNT 16777215L
#define MAX_SIG_GEN_BUFFER_SIZE 16384
#define MIN_SIG_GEN_BUFFER_SIZE 10
#define MIN_DWELL_COUNT
#define MAX_SWEEPS_SHOTS
                                ((1 << 30) - 1)
#define MAX_WAVEFORMS_PER_SECOND
                                  1000000
#define MAX_ANALOGUE_OFFSET_50MV_200MV
                                          0.500f
#define MIN ANALOGUE OFFSET 50MV 200MV
                                         -0.500f
#define MAX_ANALOGUE_OFFSET_500MV_2V
                                           2.500f
#define MIN_ANALOGUE_OFFSET_500MV_2V
                                          -2.500f
#define MAX_ANALOGUE_OFFSET_5V_20V
                                            20.f
#define MIN_ANALOGUE_OFFSET_5V_20V
                                           -20.f
#define PS6000_MAX_ETS_CYCLES 250
#define PS6000_MAX_INTERLEAVE 50
typedef enum enPS6000ExternalFrequency
   PS6000_FREQUENCY_OFF
   PS6000_FREQUENCY_5MHZ
   PS6000_FREQUENCY_10MHZ,
   PS6000_FREQUENCY_20MHZ,
   PS6000_FREQUENCY_25MHZ,
   PS6000_MAX_FREQUENCIES
} PS6000_EXTERNAL_FREQUENCY;
typedef enum enPS6000BandwidthLimiter
   PS6000_BW_FULL,
   PS6000_BW_20MHZ,
   PS6000_BW_25MHZ,
} PS6000_BANDWIDTH_LIMITER;
typedef enum enPS6000Channel
   PS6000_CHANNEL_A,
   PS6000_CHANNEL_B,
   PS6000_CHANNEL_C,
   PS6000_CHANNEL_D,
   PS6000_EXTERNAL,
   PS6000_MAX_CHANNELS = PS6000_EXTERNAL,
   PS6000_TRIGGER_AUX,
   PS6000_MAX_TRIGGER_SOURCES
   PS6000_CHANNEL;
typedef enum enPS6000ChannelBufferIndex
   PS6000_CHANNEL_A_MAX,
   PS6000_CHANNEL_A_MIN,
   PS6000 CHANNEL B MAX,
   PS6000_CHANNEL_B_MIN,
   PS6000_CHANNEL_C_MAX,
   PS6000_CHANNEL_C_MIN,
   PS6000_CHANNEL_D_MAX,
   PS6000_CHANNEL_D_MIN,
   PS6000 MAX CHANNEL BUFFERS
} PS6000_CHANNEL_BUFFER_INDEX;
typedef enum enPS6000Range
   PS6000_10MV,
   PS6000_20MV,
   PS6000_50MV,
```

PS6000\_100MV,

```
PS6000_200MV,
  PS6000_1V,
   PS6000_2V,
   PS6000_5V,
   PS6000_10V,
PS6000_20V,
   PS6000_50V,
PS6000_MAX_RANGES
   PS6000_RANGE;
typedef enum enPS6000Coupling
   PS6000_AC,
   PS6000_DC_1M,
PS6000_DC_50R
} PS6000_COUPLING;
typedef enum enPS6000EtsMode
  PS6000_ETS_OFF,
  PS6000_ETS_FAST,
  PS6000_ETS_SLOW,
  PS6000_ETS_MODES_MAX
      PS6000_ETS_MODE;
typedef enum enPS6000TimeUnits
  PS6000_FS,
  PS6000_PS,
  PS6000 NS.
  PS6000 US,
  PS6000_MS,
  PS6000_S,
  PS6000_MAX_TIME_UNITS,
      PS6000_TIME_UNITS;
typedef enum enPS6000SweepType
  PS6000_UP,
PS6000_DOWN,
   PS6000_UPDOWN,
   PS6000_DOWNUP
   PS6000_MAX_SWEEP_TYPES
} PS6000_SWEEP_TYPE;
typedef enum enPS6000WaveType
   PS6000_SINE
   PS6000_SQUARE,
   PS6000_TRIANGLE,
   PS6000_RAMP_UP
   PS6000_RAMP_DOWN,
   PS6000_SINC,
   PS6000_GAUSSIAN,
   PS6000_HALF_SINE,
   PS6000_DC_VOLTAGE
   PS6000_WHITE_NOISE,
   PS6000_MAX_WAVE_TYPES
} PS6000_WAVE_TYPE;
typedef enum enPS6000ExtraOperations
   PS6000_ES_OFF
   PS6000_WHITENOISE,
   PS6000_PRBS // Pseudo-Random Bit Stream
} PS6000_EXTRA_OPERATIONS;
#define PS6000_SINE_MAX_FREQUENCY
                                           20000000.f
#define PS6000_SQUARE_MAX_FREQUENCY
                                           20000000.f
#define PS6000_TRIANGLE_MAX_FREQUENCY
                                           20000000.f
#define PS6000_SINC_MAX_FREQUENCY
                                           2000000.f
#define PS6000_RAMP_MAX_FREQUENCY
                                           20000000.f
#define PS6000_HALF_SINE_MAX_FREQUENCY
                                           20000000.f
#define PS6000_GAUSSIAN_MAX_FREQUENCY
                                           20000000.f
#define PS6000_MIN_FREQUENCY
                                           0.03f
typedef enum enPS6000SigGenTrigType
   PS6000_SIGGEN_RISING,
   PS6000_SIGGEN_FALLING,
```

```
PS6000_SIGGEN_GATE_HIGH,
   PS6000_SIGGEN_GATE_LOW
} PS6000_SIGGEN_TRIG_TYPE;
typedef enum enPS6000SigGenTrigSource
   PS6000_SIGGEN_NONE,
   PS6000_SIGGEN_SCOPE_TRIG,
   PS6000_SIGGEN_AUX_IN,
   PS6000_SIGGEN_EXT_IN,
   PS6000_SIGGEN_SOFT_TRIG,
   PS6000 SIGGEN TRIGGER RAW
} PS6000_SIGGEN_TRIG_SOURCE;
typedef enum enPS6000IndexMode
   PS6000_SINGLE,
   PS6000_DUAL,
   PS6000 OUAD.
   PS6000_MAX_INDEX_MODES
} PS6000_INDEX_MODE;
typedef enum enPS6000ThresholdMode
   PS6000_LEVEL,
   PS6000_WINDOW
} PS6000_THRESHOLD_MODE;
typedef enum enPS6000ThresholdDirection
   PS6000_ABOVE,
   PS6000_BELOW,
PS6000_RISING,
   PS6000_FALLING,
PS6000_RISING_OR_FALLING,
   PS6000_ABOVE_LOWER, PS6000_BELOW_LOWER,
   PS6000 RISING LOWER
   PS6000_FALLING_LOWER,
   // Windowing using both thresholds
   PS6000_INSIDE = PS6000_ABOVE,
   PS6000_OUTSIDE = PS6000_BELOW,
   PS6000_ENTER = PS6000_RISING,
   PS6000_EXIT = PS6000_FALLING,
   PS6000_ENTER_OR_EXIT = PS6000_RISING_OR_FALLING,
   PS6000_POSITIVE_RUNT = 9,
  PS6000_NEGATIVE_RUNT,
   // no trigger set
PS6000_NONE = PS6000_RISING
} PS6000_THRESHOLD_DIRECTION;
typedef enum enPS6000TriggerState
  PS6000_CONDITION_DONT_CARE,
  PS6000_CONDITION_TRUE
  PS6000_CONDITION_FALSE,
   PS6000 CONDITION MAX
} PS6000_TRIGGER_STATE;
typedef enum enPS6000RatioMode
   PS6000 RATIO MODE NONE.
   PS6000_RATIO_MODE_AGGREGATE = 1,
   PS6000_RATIO_MODE_AVERAGE = 2,
   PS6000_RATIO_MODE_DECIMATE = 4,
   PS6000_RATIO_MODE_DISTRIBUTION = 8
} PS6000_RATIO_MODE;
typedef enum enPS6000PulseWidthType
   PS6000_PW_TYPE_NONE,
   PS6000_PW_TYPE_LESS_THAN,
   PS6000_PW_TYPE_GREATER_THAN,
   PS6000_PW_TYPE_IN_RANGE,
   PS6000_PW_TYPE_OUT_OF_RANGE
} PS6000_PULSE_WIDTH_TYPE;
```

# 3.13 Numeric data types

Here is a list of the sizes and ranges of the numeric data types used in the PicoScope 6000 Series API.

| Туре          | Bits | Signed or unsigned? |
|---------------|------|---------------------|
| short         | 16   | signed              |
| enum          | 32   | enumerated          |
| int           | 32   | signed              |
| long          | 32   | signed              |
| unsigned long | 32   | unsigned            |
| float         | 32   | signed (IEEE 754)   |
| int64         | 64   | unsigned            |

98 Glossary

# 4 Glossary

**Callback.** A mechanism that the PicoScope 6000 driver uses to communicate asynchronously with your application. At design time, you add a function (a *callback* function) to your application to deal with captured data. At run time, when you request captured data from the driver, you also pass it a pointer to your function. The driver then returns control to your application, allowing it to perform other tasks until the data is ready. When this happens, the driver calls your function in a new thread to signal that the data is ready. It is then up to your function to communicate this fact to the rest of your application.

**Device Manager.** A Windows program that displays the current hardware configuration of your computer. Right-click **My Computer**, choose **Properties**, then click the **Hardware** tab and the **Device Manager** button.

**Driver.** A program that controls a piece of hardware. The driver for the PicoScope 6000 Series oscilloscopes is supplied in the form of a 32-bit Windows DLL, ps6000.dll. This is used by the PicoScope software, and by user-designed applications, to control the oscilloscopes.

**PC Oscilloscope.** A virtual instrument formed by connecting a PicoScope 6000 Series oscilloscope to a computer running the PicoScope software.

**PicoScope 6000 Series.** A range of PC Oscilloscopes from Pico Technology. The common features include 5 GS/s maximum sampling rate and 8-bit resolution. The scopes are available with a range of buffer sizes up to 2 GS.

**PicoScope software.** A software product that accompanies all Pico PC Oscilloscopes. It turns your PC into an oscilloscope, spectrum analyzer.

- **PRBS** (pseudo-random binary sequence). A very long, fixed, repeating sequence of binary digits that appears random when analyzed over a time shorter than the repeat period. The waveform swings between two values: logic high (binary 1) and logic low (binary 0).
- **USB 1.1.** Universal Serial Bus (USB) is a standard port that enables you to connect external devices to PCs. A USB 1.1 port uses signaling speeds of up to 12 megabits per second, much faster than an RS-232 port.
- **USB 2.0.** The second generation of USB interface. The port supports a data transfer rate of up to 480 megabits per second.
- **USB 3.0.** A USB 3.0 port uses signaling speeds of up to 5 gigabits per second and is backwards-compatible with USB 2.0 and USB 1.1.

| Indov                                       | Distribution 38                                         |
|---------------------------------------------|---------------------------------------------------------|
| Index                                       | Downsampling 37                                         |
|                                             | maximum ratio 28                                        |
|                                             | modes 38                                                |
| A                                           | Driver 6                                                |
| AC coupling 57                              | status codes 90                                         |
| Aggregation 17, 38                          |                                                         |
| Analog offset 27, 57                        | E                                                       |
| API function calls 21                       | Enabling channels F7                                    |
| Arbitrary waveform generator 72             | Enabling channels 57 Enumerated types 94                |
| index modes 74                              | Enumerating oscilloscopes 25                            |
| Averaging 38                                | ETS                                                     |
| _                                           | overview 15                                             |
| В                                           | setting time buffers 65, 66                             |
| Bandwidth limiter 57                        | setting up 64                                           |
| Block mode 7, 8, 9                          | using 16                                                |
| asynchronous call 9                         | Excel macros 87                                         |
| callback 22                                 | External clock 67                                       |
| polling status 46                           |                                                         |
| running 53                                  | F                                                       |
| Buffers                                     | Function calls 21                                       |
| overrun 7                                   | Functions                                               |
|                                             | ps6000BlockReady 22                                     |
| C                                           | ps6000CloseUnit 23                                      |
| C programming 87                            | ps6000DataReady 24                                      |
| Callback function                           | ps6000EnumerateUnits 25                                 |
| block mode 22                               | ps6000FlashLed 26                                       |
| for data 24                                 | ps6000GetAnalogueOffset 27                              |
| streaming mode 86                           | ps6000GetMaxDownSampleRatio 28                          |
| Channels                                    | ps6000GetNoOfCaptures 29                                |
| enabling 57                                 | ps6000GetStreamingLatestValues 30                       |
| settings 57                                 | ps6000GetTimebase 31<br>ps6000GetTimebase2 32           |
| Clock, external 67                          | ps6000GetTiffebase2 32<br>ps6000GetTriggerTimeOffset 33 |
| Closing units 23                            | ps6000GetTriggerTimeOffset64 34                         |
| Company information 3                       | ps6000GetUnitInfo 35                                    |
| Constants 94                                | ps6000GetValues 37                                      |
| Contact details 3 Coupling type, setting 57 | ps6000GetValuesAsync 39                                 |
| Coupling type, setting 57                   | ps6000GetValuesBulk 40                                  |
| D                                           | ps6000GetValuesBulkAsync 41                             |
| D                                           | ps6000GetValuesOverlapped 42                            |
| Data acquisition 17                         | ps6000GetValuesOverlappedBulk 43                        |
| Data buffers                                | ps6000GetValuesTriggerTimeOffsetBulk 44                 |
| declaring 60                                | ps6000GetValuesTriggerTimeOffsetBulk64 45               |
| declaring, aggregation mode 62              | ps6000IsReady 46                                        |
| declaring, rapid block mode 61              | ps6000IsTriggerOrPulseWidthQualifierEnabled<br>47       |
| setting up 63 DC coupling 57                | ps6000MemorySegments 48                                 |
| Decimation 38                               | ps6000NoOfStreamingValues 49                            |
| Disk space 4                                | ps6000OpenUnit 50                                       |
|                                             | ps6000OpenUnitAsync 51                                  |

100 Index

| Functions                                                      |                                                   |
|----------------------------------------------------------------|---------------------------------------------------|
| ps6000OpenUnitProgress 52                                      | 0                                                 |
| ps6000RunBlock 53                                              |                                                   |
| ps6000RunStreaming 55                                          | One-shot signals 15                               |
| ps6000SetChannel 57                                            | Opening a unit 50                                 |
| ps6000SetDataBuffer 60                                         | checking progress 52                              |
| ps6000SetDataBufferBulk 61                                     | without blocking 51                               |
| ps6000SetDataBuffers 62                                        | Operating system 4 Oversampling 19                |
| ps6000SetDataBuffersBulk 63                                    | Oversampling 19                                   |
| ps6000SetEts 64                                                | P                                                 |
| ps6000SetEtsTimeBuffer 65                                      | Γ                                                 |
| ps6000SetEtsTimeBuffers 66                                     | Pico Technical Support 3                          |
| ps6000SetExternalClock 67                                      | PICO_STATUS enum type 90                          |
| ps6000SetNoOfCaptures 68                                       | picopp.inf 6                                      |
| ps6000SetPulseWidthQualifier 69                                | picopp.sys 6                                      |
| ps6000SetSigGenArbitrary 72<br>ps6000SetSigGenBuiltIn 75       | PicoScope 6000 Series 1                           |
| P                                                              | PicoScope software 5, 6, 90                       |
| ps6000SetSimpleTrigger 77 ps6000SetTriggerChannelConditions 78 | Processor 4                                       |
| ps6000SetTriggerChannelDirections 80                           | Programming                                       |
| ps6000SetTriggerChannelProperties 81                           | C 87                                              |
| ps6000SetTriggerDelay 83                                       | Excel 87                                          |
| ps6000SigGenSoftwareControl 84                                 | LabVIEW 88                                        |
| ps6000Stop 85                                                  | Visual Basic 87                                   |
| ps6000StreamingReady 86                                        | PS6000_CONDITION_ constants 71, 79                |
| possocia canning today,                                        | PS6000_LEVEL constant 82                          |
| Н                                                              | PS6000_LOST_DATA constant 7                       |
| 11                                                             | PS6000_MAX_VALUE constant 7                       |
| Hysteresis 82                                                  | PS6000_MIN_VALUE constant 7                       |
|                                                                | PS6000_PWQ_CONDITIONS structure 71                |
|                                                                | PS6000_TIME_UNITS constant 33                     |
| Information, reading from units 35                             | PS6000_TRIGGER_CHANNEL_PROPERTIES structure 82    |
| Input range, selecting 57                                      | PS6000_TRIGGER_CONDITIONS structure 79            |
| Installation 5                                                 | PS6000_WINDOW constant 82                         |
| Installation 5                                                 | Pulse-width qualifier 69                          |
| I                                                              | conditions 71                                     |
| L                                                              | requesting status 47                              |
| LabVIEW 88                                                     |                                                   |
| LED                                                            | R                                                 |
| flashing 26                                                    | Danid black made 10                               |
|                                                                | Rapid block mode 10 setting number of captures 68 |
| M                                                              | Resolution, vertical 19                           |
| Macros in Excel 87                                             | Retrieving data 37, 39                            |
| Memory in scope 8                                              | block mode, deferred 42                           |
| Memory segments 48                                             | rapid block mode 40                               |
| Microsoft Windows 4                                            | rapid block mode with callback 41                 |
| Multi-unit operation 20                                        | rapid block mode, deferred 43                     |
|                                                                | stored 18                                         |
| N                                                              | streaming mode 30                                 |
|                                                                | Retrieving times                                  |
| Numeric data types 97                                          | rapid block mode 44, 45                           |
|                                                                |                                                   |

|                                                 | Visual Basic programming |           | 87 |
|-------------------------------------------------|--------------------------|-----------|----|
| S                                               | Voltage range selecting  | s 7<br>57 |    |
| Sampling rate                                   | selecting                | 37        |    |
| maximum 8                                       |                          |           |    |
| Scaling 7                                       |                          |           |    |
| Serial numbers 25                               |                          |           |    |
| Signal generator 9                              |                          |           |    |
| arbitrary waveforms 72<br>built-in waveforms 75 |                          |           |    |
| software trigger 84                             |                          |           |    |
| Software licence conditions 2                   |                          |           |    |
| Status codes 90                                 |                          |           |    |
| Stopping sampling 85                            |                          |           |    |
| Streaming mode 7, 17                            |                          |           |    |
| callback 86                                     |                          |           |    |
| getting number of samples 49                    |                          |           |    |
| retrieving data 30                              |                          |           |    |
| running 55                                      |                          |           |    |
| using 17                                        |                          |           |    |
| Synchronising units 20                          |                          |           |    |
| System memory 4                                 |                          |           |    |
| System requirements 4                           |                          |           |    |
| Т                                               |                          |           |    |
| Technical support 3                             |                          |           |    |
| Technical support 3 Threshold voltage 7         |                          |           |    |
| Time buffers                                    |                          |           |    |
| setting for ETS 65, 66                          |                          |           |    |
| Timebase 19                                     |                          |           |    |
| calculating 31, 32                              |                          |           |    |
| Trademarks 2                                    |                          |           |    |
| Trigger 7                                       |                          |           |    |
| channel properties 81                           |                          |           |    |
| conditions 78, 79                               |                          |           |    |
| delay 83                                        |                          |           |    |
| directions 80                                   |                          |           |    |
| pulse-width qualifier 69                        |                          |           |    |
| pulse-width qualifier conditions 71             |                          |           |    |
| requesting status 47 setting up 77              |                          |           |    |
| time offset 33, 34                              |                          |           |    |
| time onsect 33, 34                              |                          |           |    |
| U                                               |                          |           |    |
| USB 4, 6                                        |                          |           |    |
| changing ports 5                                |                          |           |    |
| hub 20                                          |                          |           |    |
|                                                 |                          |           |    |
| V                                               |                          |           |    |
| Vertical resolution 19                          |                          |           |    |

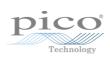

# Pico Technology

James House
Colmworth Business Park
ST. NEOTS
Cambridgeshire
PE19 8YP
United Kingdom
Tel: +44 (0) 1480 396 395
Fax: +44 (0) 1480 396 296
www.picotech.com